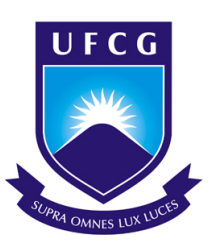

# <span id="page-0-0"></span>Universidade Federal de Campina Grande Centro de Engenharia Elétrica e Informática Departamento de Engenharia Elétrica

Trabalho de Conclusão de Curso

## **Comparação de controladores de rastreio de trajetória para veículos autônomos em um ambiente virtual sensoriado**

Stayner Nóbrega Barros

Campina Grande - PB Outubro de 2021

Stayner Nóbrega Barros

## **Comparação de controladores de rastreio de trajetória para veículos autônomos em um ambiente virtual sensoriado**

*Trabalho de Conclusão de Curso submetido à Coordenação de Graduação em Engenharia Elétrica da Universidade Federal de Campina Grande como parte dos requisitos necessários para a obtenção do grau de Bacharel em Engenharia Elétrica.*

Área de Concentração: Controle e Automação

Prof. Rafael Bezerra Correia Lima, D.Sc.

Orientador

Campina Grande - PB Outubro de 2021

Stayner Nóbrega Barros

### <span id="page-2-0"></span>**Comparação de controladores de rastreio de trajetória para veículos autônomos em um ambiente virtual sensoriado**

*Trabalho de Conclusão de Curso submetido à Coordenação de Graduação em Engenharia Elétrica da Universidade Federal de Campina Grande como parte dos requisitos necessários para a obtenção do grau de Bacharel em Engenharia Elétrica.*

Aprovado em 21 / 10 / 2021

**Prof. Péricles Rezende Barros, D.Sc.** Universidade Federal de Campina Grande Avaliador

**Prof. Rafael Bezerra Correia Lima, D.Sc.** Universidade Federal de Campina Grande Orientador

> Campina Grande - PB Outubro de 2021

*Este trabalho é dedicado aos meus pais, Erica e Stêfenes, que sempre incentivaram o estudo, e me deram as condições para isto, e a todos os meus queridos amigos que me influenciaram em quem sou hoje.*

## Agradecimentos

Agradeço a Deus, pois sem Ele eu não teria conseguido chegar onde cheguei.

Agradeço a meus pais que sempre se esforçaram bastante para que eu tivesse as condições de ter a melhor educação, sempre me apoiando e me auxiliando. A toda minha família por toda a torcida, e especialmente a minha avó Socorro que me auxiliou com moradia durante toda a graduação em outra cidade.

A minha namorada Vanessa que sempre acreditou nas minhas conquistas e me apoiou em todos os momentos.

Aos amigos que ingressamos juntos no curso (Evellyne, Lizandra, João Marcos, Vicente) que me acompanharam até o fim. Aos amigos adquiridos durante a jornada (Clara, Giordano, Giovanny, Laécio, Marcus, Marianna, Mirelle, Paula, Samuel, Vagne e Valmir), por toda ajuda com coisas internas e externas ao curso, por tantos momentos de felicidade, e que mesmo com poucos anos de convivência já representam boa parte do que sou hoje. Aos meus amigos de longa data (Alessandra, Daniel, Gabrielly, Ingrid, Rafael, Rayff, Victor) por todas as aventuras vividas.

A meu orientador Rafael pela disponibilidade prestada e por tantos anos de orientação que vão além deste trabalho. Aos companheiros que participamos de trabalhos juntos (Arthur e Victor) pelas publicações realizadas. Aos professores Péricles e Antônio Marcus pelas orientações durante a graduação que serviram para minha evolução profissional, e a todos os professores que me auxliaram na minha formação de alguma forma.

### *Epígrafe*

<span id="page-5-0"></span>*"Desistir de aprender é egoísmo. Quando acalentamos o desejo de aprender mais, nossas vidas estarão repletas de genuína vitalidade e brilho". (Daisuka Ikeda)*

### Resumo

<span id="page-6-0"></span>Neste projeto é apresentado o desenvolvimento de um ambiente de simulação para veículos autônomos em uma arquitetura que permita a utilização de sensores no veículo, a utilização e criação de cenários diferentes e a validação de controladores de movimento. O ambiente virtual foi desenvolvido no Simulink®, a simulação da dinâmica do veículo foi realizada a partir de um modelo matemático de um veículo com geometria de Ackermann e tração traseira desenvolvidos neste trabalho. Para visualização dos cenários e emulação de dados reais nos sensores do veículo, foi utilizado uma ferramenta do matlab baseada no motor Unreal Engine para simulação dos cenários 3D gerados pela ferramenta *Driving Scenario Designer*. Utilizando do ambiente desenvolvido, foi realizada a comparação de três controladores de trajetória populares para veículos autônomos: o *Pure Pursuit*, o Método de Stanley e um Controlador Preditivo Não Linear baseado em Modelo (NLMPC) para uma trajetória de uma aproximação de Lemniscata. Os controladores foram analisados com base na integral do erro quadrático, na variação total do sinal de controle e no tempo de cálculo necessário. Os resultados mostraram que o melhor controlador é o NLMPC, em relação a erro da saída e esforço de controle, porém é o que necessita de um maior tempo de cálculo do sinal de controle. O controlador Pure pursuit se mostrou melhor que o controlador do Método de Stanley para a situação simulada neste trabalho.

**Palavras-chave:** Veículos Elétricos Autônomos, Geometria de Ackermann, Controle de Trajetória, Pure Pursuit, Método de Stanley, Controlador Preditivo Não Linear baseado em Modelo.

### Abstract

<span id="page-7-0"></span>In this project is presented the development of a simulation environment for autonomous cars, in an architecture that permits the abstraction of sensors on the vehicle, the utilization, and creations of different scenarios, and motion controllers validation. The virtual environment was developed on Simulink®, the vehicle dynamic simulation was done using the mathematical model of an Ackerman steering geometry vehicle and rear traction developed in this work. To visualize the scenarios and to the sensors get data similar to the one of real vehicles, was used a tool of Matlab to use the Unreal Engine to simulate the 3D scenarios, the scenarios were built by Driving Scenario Designer. Using the developed environment a comparison of three trajectory controllers to autonomous vehicles was performed: the Pure Pursuit, The Stanley's method, and a Nonlinear Model Predictive Controle, to a Lemniscate approach trajectory. The controllers were analyzed based on integral squared error, total variation of the control signal, and the required calculation time. The results showed that the NLMPC is the best controller, regarding output error and control effort, but it needs a longer control signal calculation time. The Pure Pursuit controller was better than Stanley's Method to the simulated situation of this work.

**Keywords:** Autonomous Electric Vehicles, Ackermann Steering Geometry, Trajectory Control, Pure Pursuit, Stanley's Method, Nonlinear Model Predictive Control.

# Lista de Ilustrações

<span id="page-8-0"></span>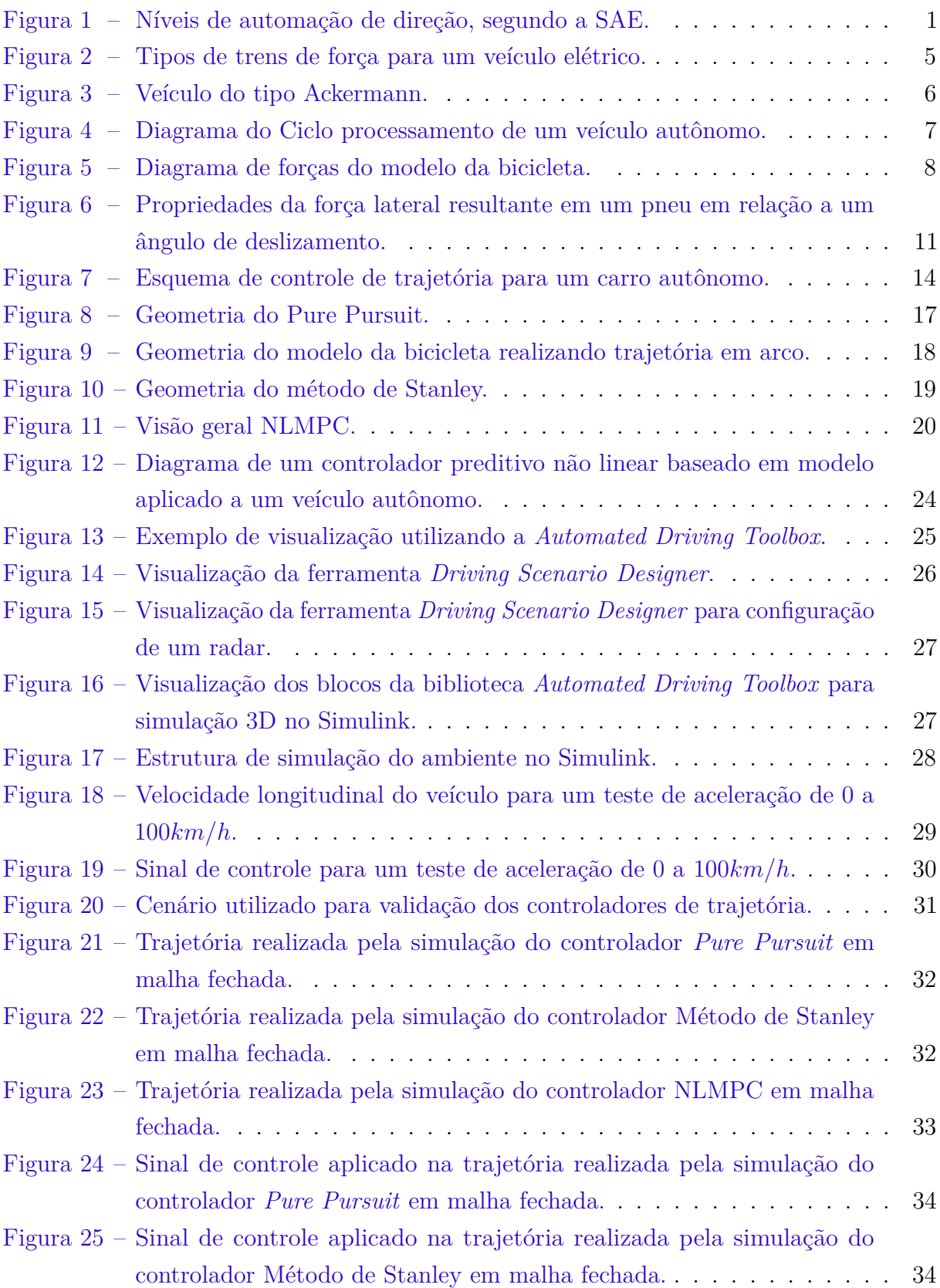

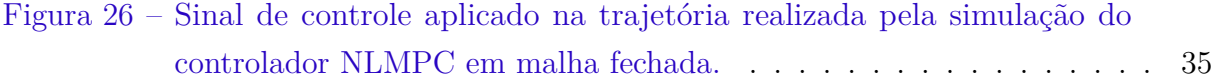

# Lista de Tabelas

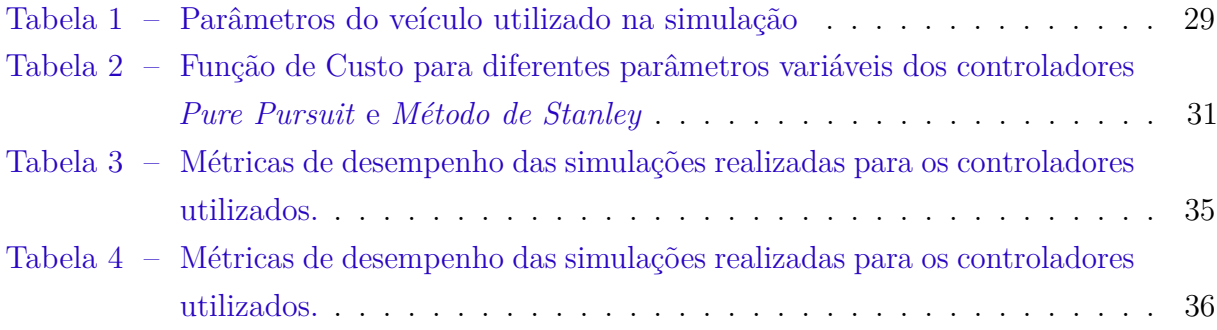

# <span id="page-11-0"></span>Lista de abreviaturas e siglas

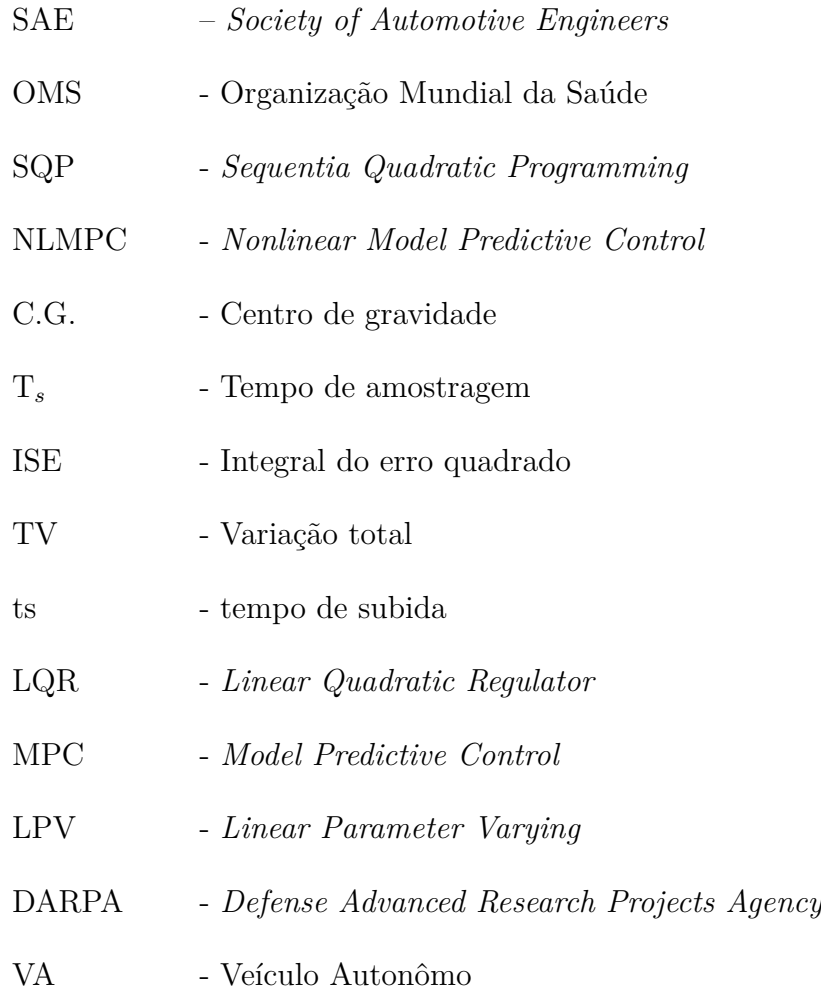

# Lista de símbolos

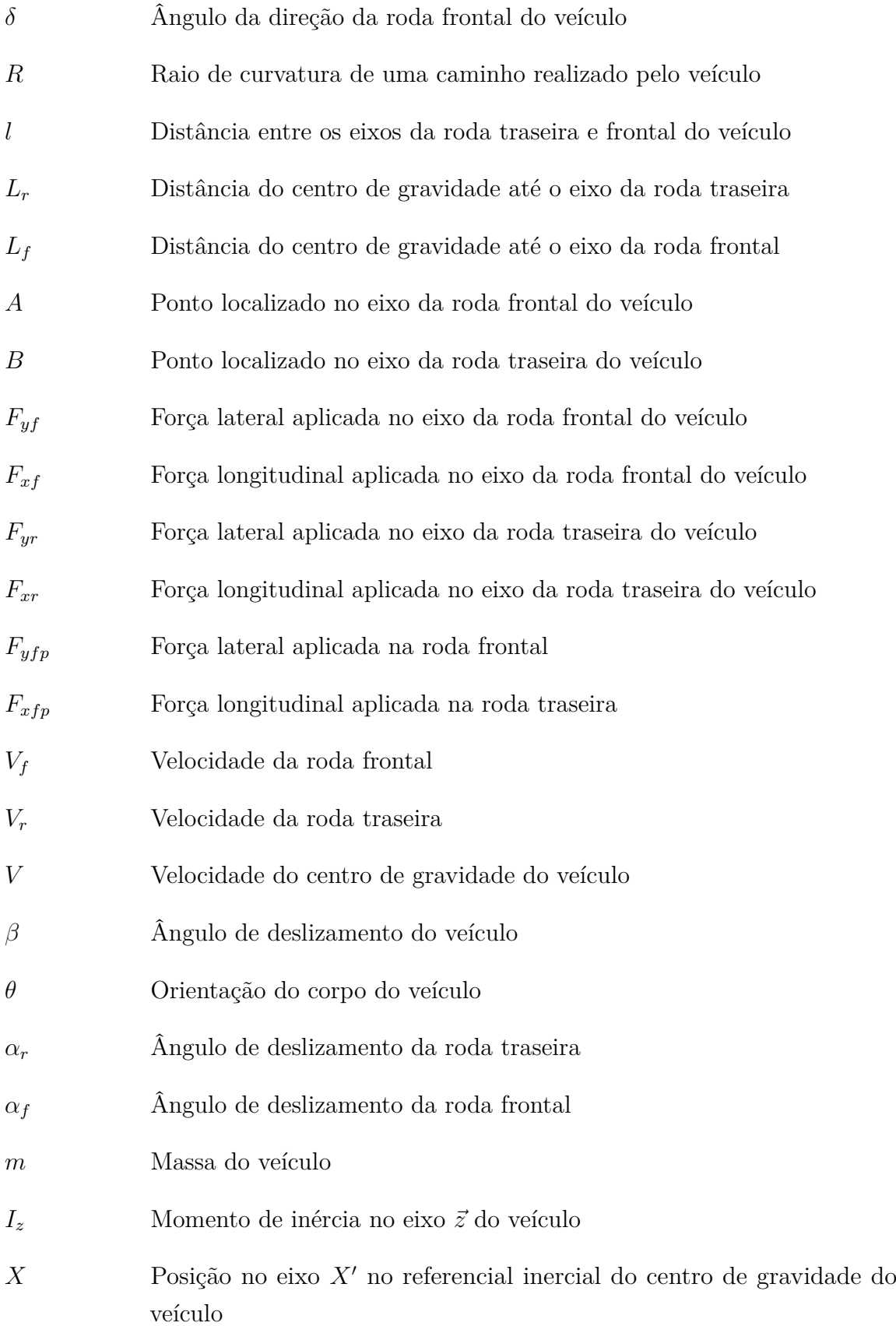

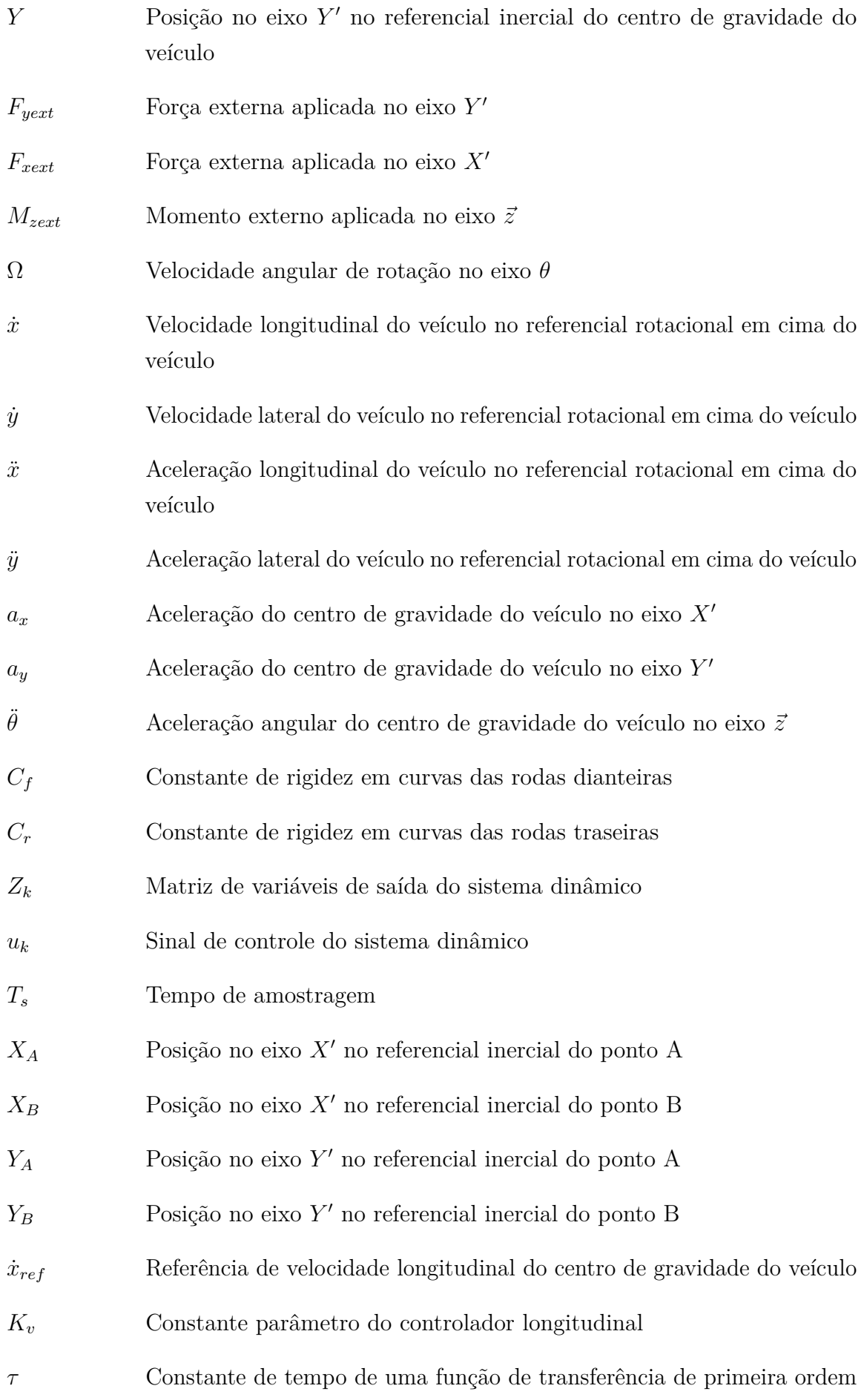

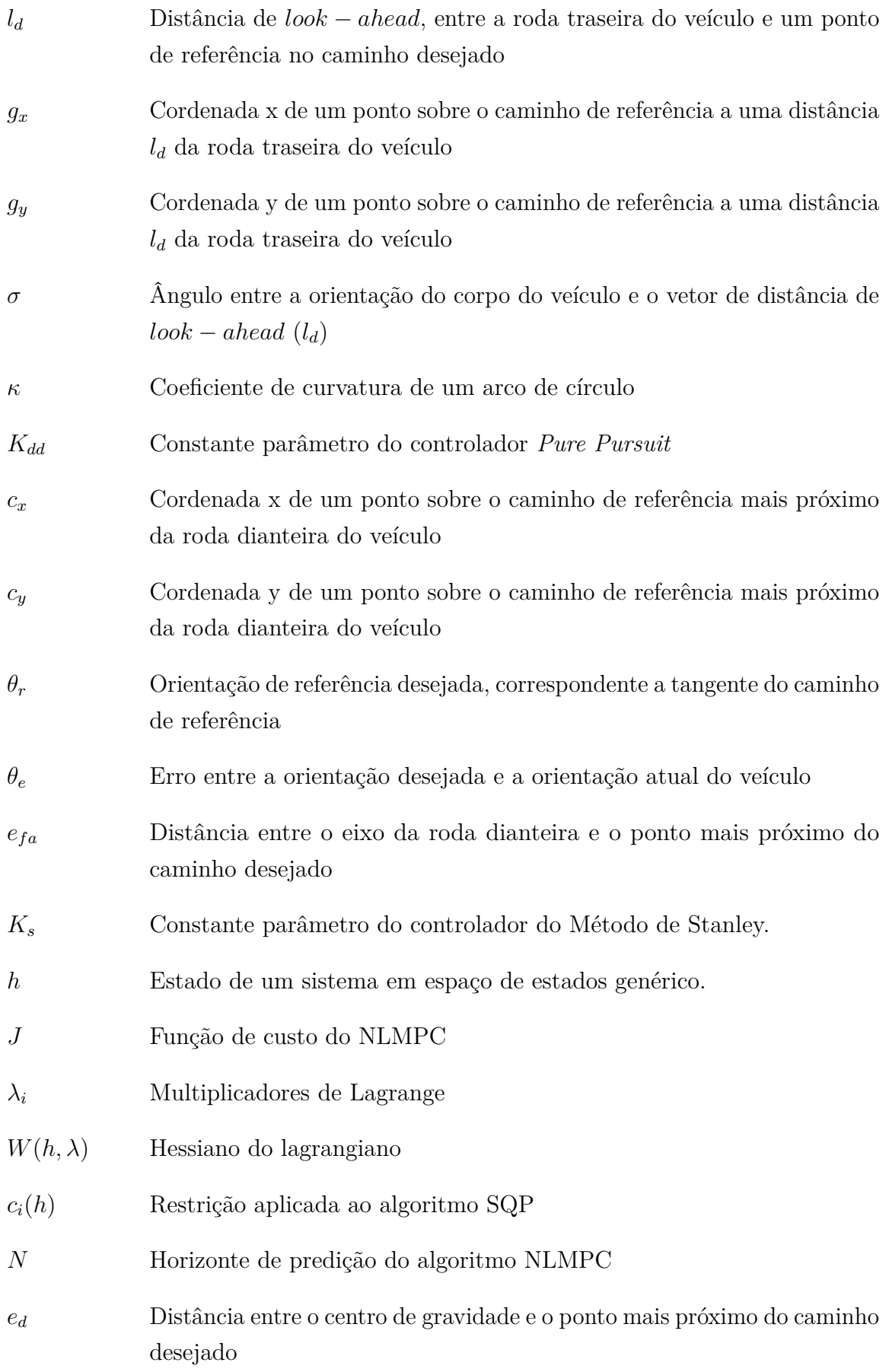

# Sumário

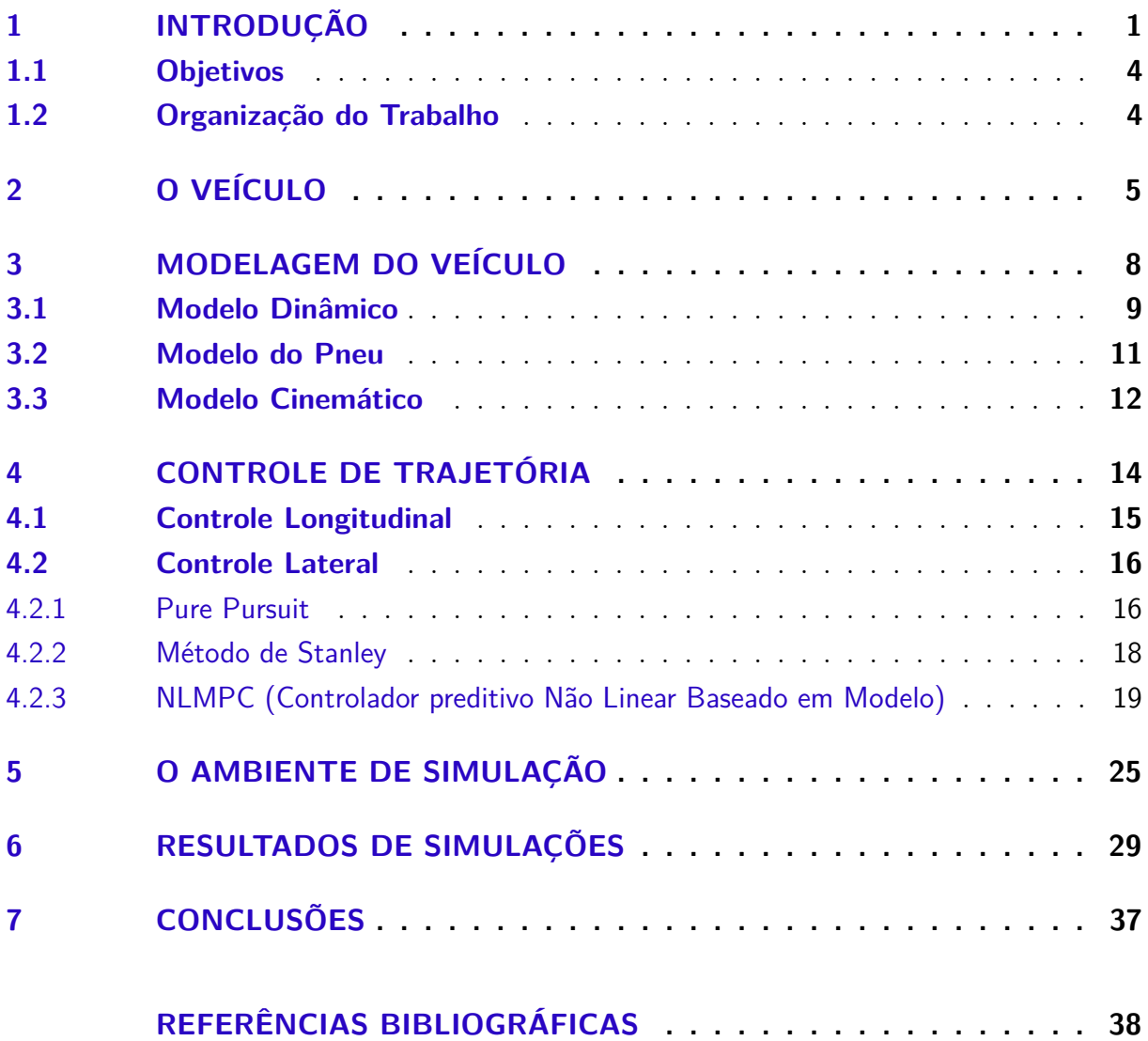

## <span id="page-16-1"></span>1 Introdução

De acordo com um estudo da Organização Mundial de Saúde (OMS) os acidentes de trânsito matam cada vez mais pessoas em todo o planeta, com 1,35 milhão de óbitos por ano e 90% dos acidentes fatais de trânsito sendo causados por fator humano [\(WORLD](#page-54-0) [HEALTH ORGANIZATION,](#page-54-0) [2021\)](#page-54-0). Este valor chega a 94% nos Estados Unidos e no estado de São Paulo no Brasil. Este é um dos motivos da busca do desenvolvimento de carros autônomos.

Os carros autônomos estão se tornando cada dia mais realidade devido aos benefícios que estes prometem. São estes:

- Aumento da produtividade liberando o condutor para fazer outras tarefas enquanto se locomove pela cidade ou em viagens;
- Locomoção mais eficiente, redução de engarrafamentos e consequentemente de poluentes - quando todos os carros circulantes nas ruas forem carros autônomos isso permitirá um melhor gerenciamento do tráfego, já que os veículos poderão se comunicar entre si, fazendo com o que luzes de tráfego e algumas sinalizações sejam dispensadas;

Os níveis de automação de direção vão 0 a 5, onde 0 é nível de nenhuma automação e 5 é o nível de automação completa como apresentado pela Associação de Engenharia Automotiva (SAE) na Figura [1.](#page-16-0)

<span id="page-16-0"></span>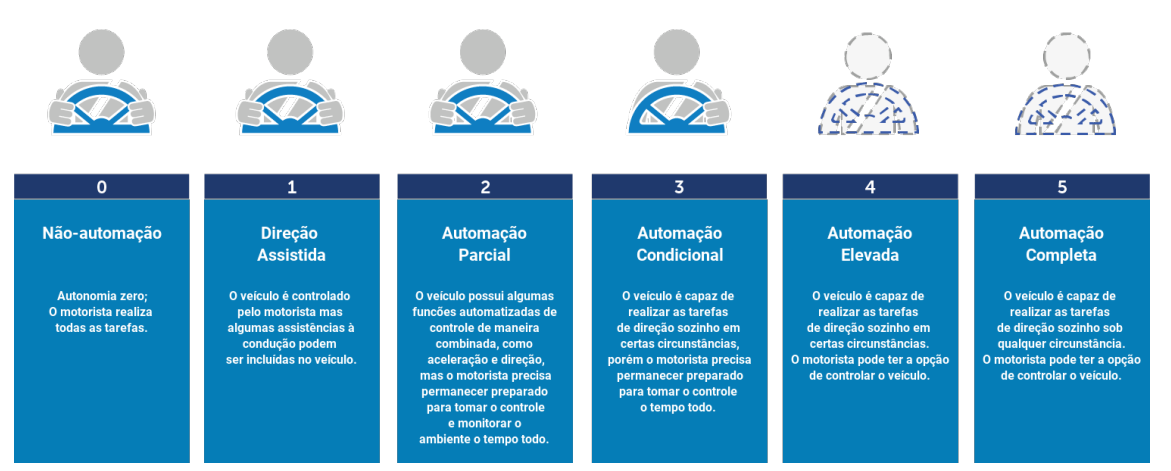

Figura 1 – Níveis de automação de direção, segundo a SAE.

Fonte: [\(NATIONAL HIGHWAY TRAFFIC SAFETY ADMINISTRATION,](#page-54-1) [2019\)](#page-54-1)

Durante as últimas décadas pesquisadores seguem trabalhando nos veículos autônomos (VAs) para modernizar os algoritmos de direção autônoma e garantir robustez,

porém os veículos autônomos completos continuam sendo um desafio. Dia após dia, novas técnicas são desenvolvidas para fazer com que os VAs sejam hábeis para analisar os dados dos sensores e analisar estas entradas de forma racional e segura [\(DIN et al.,](#page-53-1) [2019\)](#page-53-1).

A arquitetura de autonomia de um carro autônomo é tipicamente organizada em duas partes principais: o sistema de percepção e o sistema de tomada de decisão [\(PADEN et al.,](#page-54-2) [2016\)](#page-54-2). O sistema de percepção é geralmente dividido em vários subsistemas responsáveis por tarefas como localização do carro, detecção e rastreio de obstáculos móveis, mapeamento de objetos estáticos, mapeamento de rodovias, reconhecimento e detecção de sinalizações de tráfico, entre outras. O sistema de tomada de decisão é comumente dividido em subsistemas responsáveis por tarefas como planejamento de rota, seleção de comportamento, planejamento de movimento, evasão de colisão e controle [\(SARKAR;](#page-54-3) [MOHAN,](#page-54-3) [2019\)](#page-54-3).

O subsistema de controle recebe a trajetória gerada pelo subsistema planejador de rota, o qual eventualmente pode ser modificado pelo subsistema de evasão de colisão, e recebe os dados do sistema de percepção. Assim este computa e envia os comandos de controle para os atuadores de ângulo do volante, do acelerador e do freio do carro autônomo a fim de que o carro execute a trajetória da melhor forma. Uma trajetória, diferentemente de um caminho é definida por uma sequência de pontos de posição do veículo no espaço além das velocidade linear e angular ao qual o veículo deve estar em cada ponto [\(SARKAR; MOHAN,](#page-54-3) [2019\)](#page-54-3).

Em [\(AMIDI,](#page-53-2) [1990\)](#page-53-2) desenvolve a primeira técnica para rastreio de trajetória criada, chamada de *Pure Pursuit*. Esta estratégia tem se provado uma ferramenta indispensável para controle de veículos, e continua sendo utilizada, devido a sua simples implementação e desempenho satisfatório. Porém outras técnicas foram desenvolvidas ao longo dos anos. Em [\(VARMA; SWAMY; MUKHERJEE,](#page-54-4) [2020a\)](#page-54-4) realiza uma comparação de três tipos de controle padrão: o PID, LQR e MPC. [\(KANAYAMA Y. KIMURA; NOGUCHI,](#page-53-3) [1991\)](#page-53-3) apresenta um sistema baseado no erro de rastreio de uma trajetória e é apresentado uma síntese de controlador baseado em funções de Lyapunov. [\(NOVEL; CAMPION;](#page-54-5) [BASTIN,](#page-54-5) [1995\)](#page-54-5) apresenta uma simplificação de uma linearização por *feedback*, no modelo cinemático e dinâmico do veículo. Em [\(GáSPáR ZOLTáN SZABó,](#page-53-4) [2012\)](#page-53-4) é apresentado um design de controlador *Linear Parameter Varying (LPV)* para controle lateral, em um nível baixo de automação técnicas de controle LPV são propostas como integração de sistemas de controle, neste design vários subsistemas são combinados em um controlador para melhorar o desempenho. Outras técnicas baseadas em automação inteligente também foram desenvolvidas como em [\(GUO et al.,](#page-53-5) [2014\)](#page-53-5), onde é desenvolvido uma rede neural baseado em controle por modo deslizante para realizar o rastreio de trajetória do carro.

Dentro do contexto supracitado, este projeto de conclusão de curso propõe analisar os diferentes tipos de controle para rastreio de trajetória de um veículo elétrico autônomo, utilizando de simulação da cinemática e dinâmica do veículo em um ambiente virtual que provê a simulação de sensores comumente utilizados em carros autônomos.

### <span id="page-19-0"></span>1.1 Objetivos

O objetivo do trabalho é realizar o desenvolvimento de um ambiente de simulação de veículos com automação completa que permita a simulação de sensores, criação de cenários, testes de controladores e processamento de sinais, e então realizar a comparação de controladores de rastreio de trajetória.

Para a efetiva concretização do objetivo geral, são definidos os seguintes objetivos específicos:

- Realizar o levantamento de controladores de trajetória mais utilizados para veículos autônomos.
- Desenvolver um ambiente de simulação para um veículo autônomo com inclusão do modelo de um veículo elétrico, sensores e obstáculos.
- Avaliar os resultados obtidos de acordo com a eficiência de rastreio de trajetória, esforço de controle e limitações e necessidades de cada controlador.

### <span id="page-19-1"></span>1.2 Organização do Trabalho

Este documento está dividido em 7 capítulos. O primeiro dedicado a introdução e apresentação dos objetivos do trabalho. No segundo capítulo é apresentado a estrutura e requisitos do veículo utilizados. No terceiro capítulo é apresentado o modelo matemático, incluindo o modelo dinâmico da aproximação por bicicleta, o modelo dinâmico das rodas e o modelo cinemático da estrutura. No capítulo quatro é descrita os dois tipos de controladores: longitudinal e lateral, e apresentada uma proposta de controlador longitudinal, e são apresentados três controladores laterais. No capítulo cinco aborda a arquitetura de simulação pensada para o ambiente conseguir fornecer uma visualização 3D e abstração dos sensores. No capítulo seis são exibidos os resultados de busca dos parâmetros dos controladores, os resultados de simulação em malha fechada e as métricas de desempenho de cada controlador. Por fim, no capítulo sete são apresentadas as conclusões.

## <span id="page-20-1"></span>2 O veículo

A estrutura dos veículos atuais está cada vez mais diversa. Um carro puramente elétrico pode ter 3 configurações de trens de força. Para as configurações de um, dois e quatro motores, estas estão apresentadas na Figura [2.](#page-20-0)

<span id="page-20-0"></span>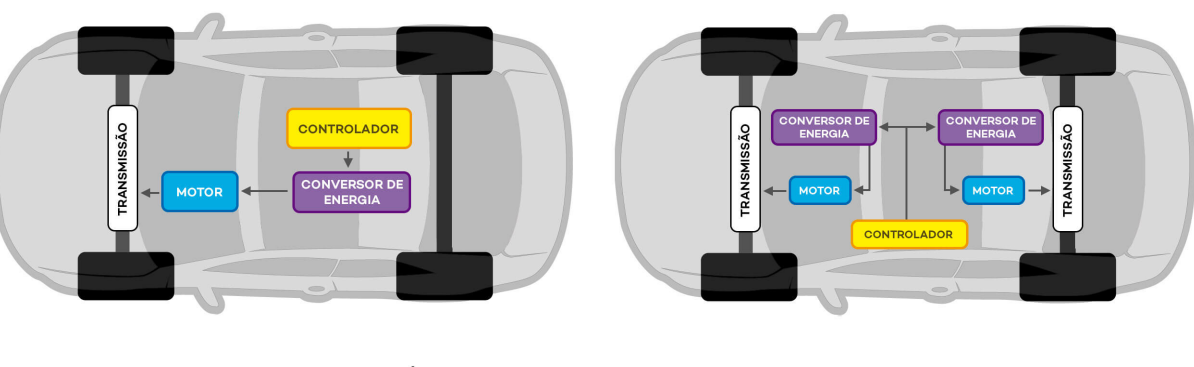

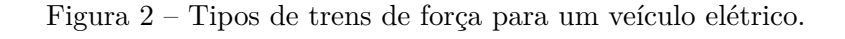

Configuração de Motor Único

Configuração de Motor Duplo

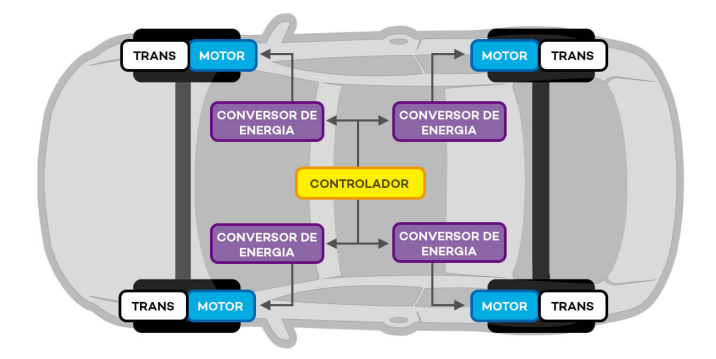

Configuração de Motor na Roda

Fonte: [\(NEOCHARGE,](#page-54-6) [2021\)](#page-54-6).

Na configuração simples, também apresentada em carros a combustão, é utilizado apenas um motor conectado a um elemento diferencial que pode estar no eixo traseiro ou dianteiro do veículo. Esta estrutura permite a facilidade de montagem e reduz a complexidade do sistema de controle. Na configuração de motor duplo, são utilizados dois motores cada um conectado a um diferencial alocado no eixo traseiro e frontal do veículo. A última configuração é o motor alocado na própria roda, onde o sistema pode utilizar de quatro motores, um para cada roda, ou apenas dois motores, alocados nas rodas traseiras ou dianteiras do veículo.

Neste trabalho será considerado um veículo na configuração simples com tração traseira, ou seja, é utilizado apenas de um motor conectado a um diferencial conectado nas rodas traseiras do veículo. Outro ponto importante a ser avaliado é o sistema de direção do veículo, foi escolhido o veículo na estrutura Ackermann, por ser o mais utilizado. A composição de Ackermann é demonstrada na Figura [3](#page-21-0)

Figura 3 – Veículo do tipo Ackermann.

<span id="page-21-0"></span>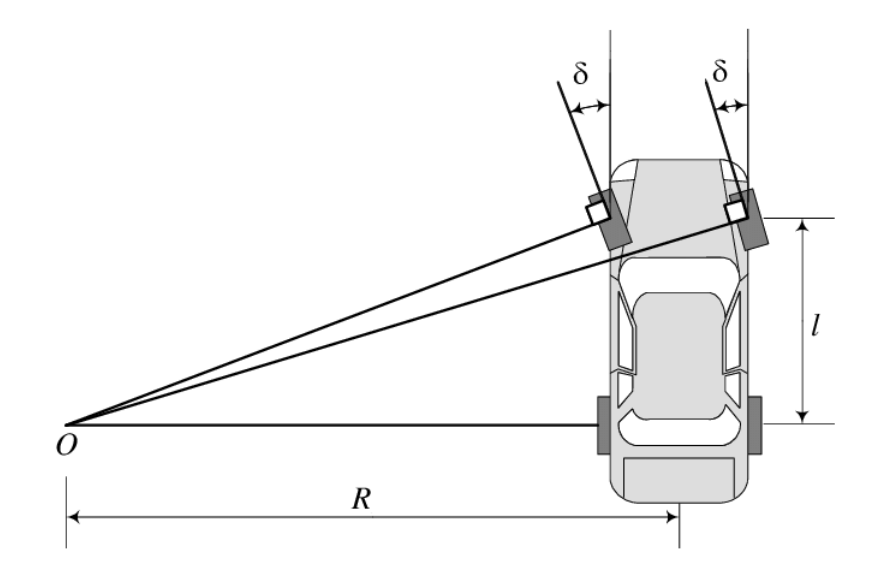

Fonte: [\(BOURMISTROVA et al.,](#page-53-6) [2012\)](#page-53-6).

Nesta estrutura, basicamente apenas a orientação das rodas dianteiras é controlada, e as rodas são orientadas pelo mesmo ângulo *δ*, representado pelo ângulo do volante, o qual permite que o veículo realize trajetórias em forma de arco de círculo de raio *R*, que varia dependendo do ângulo do volante.

Utilizando da estrutura básica de tração e controle de orientação do veículo já citada, pode-se controlar o automóvel para se locomover por caminhos de interesse. Para realizar este controle é necessário que o veículo possua uma arquitetura típica de um carro autônomo, para permitir que o veículo se localize no ambiente, e então planeje a próxima atuação para se locomover adequadamente. A estrutura típica de um veículo autônomo é apresentada na Figura [4](#page-22-0)

Neste esquema apresentado se faz necessário primeiro uma estrutura de sensores que seus dados permitam a percepção de objetos e localização do veículo no ambiente. A partir da localização e da percepção de objetos exteriores é realizado um planejamento da trajetória e movimento do automóvel, esta trajetória e movimento são passados para os controladores que irão calcular valores dos sinais de controle a serem aplicados nos atuadores do veículo.

Este trabalho será focado nos controladores do sistema, assim é assumido que a

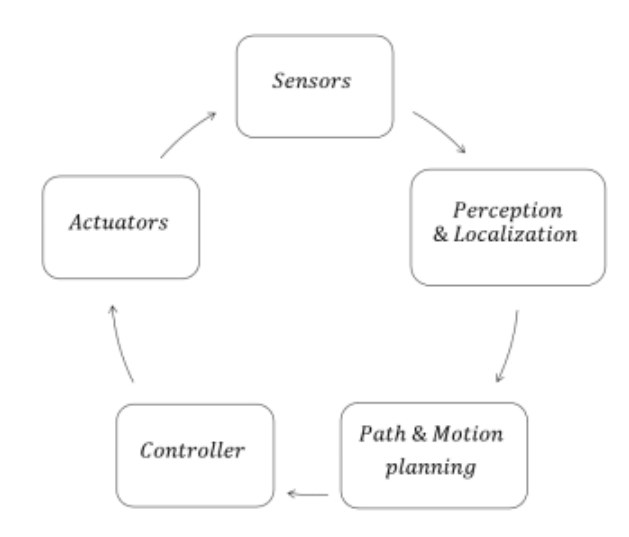

<span id="page-22-0"></span>Figura 4 – Diagrama do Ciclo processamento de um veículo autônomo.

Fonte: [\(HERRáEZ,](#page-53-7) [2020\)](#page-53-7).

estrutura de sensores, os sistemas de percepção e localização e o planejamento da trajetória já foram realizados. Porém a plataforma a ser utilizada no restante do trabalho irá permitir a adição de sensores para o veículo, possibilitando o desenvolvimento dos algoritmos já citados.

### <span id="page-23-1"></span>3 Modelagem do Veículo

Nesta seção é descrito um modelo para o movimento dinâmico do veículo. O modelo selecionado foi o modelo da bicicleta, bastante utilizado na literatura, como em [\(MORET,](#page-53-8) [2003\)](#page-53-8), de forma que as duas rodas esquerda e direita frontais do veículo são representadas por uma só roda no ponto central A, assim como as rodas traseiras são representadas por uma roda central no ponto B, como apresentado na Figura [5.](#page-23-0) O ângulo da direção da roda frontal é representado por *δ*. As distâncias dos pontos A e B para o centro de gravidade (C.G.) do veículo são definidas como *L<sup>f</sup>* e *L<sup>r</sup>* respectivamente.

<span id="page-23-0"></span>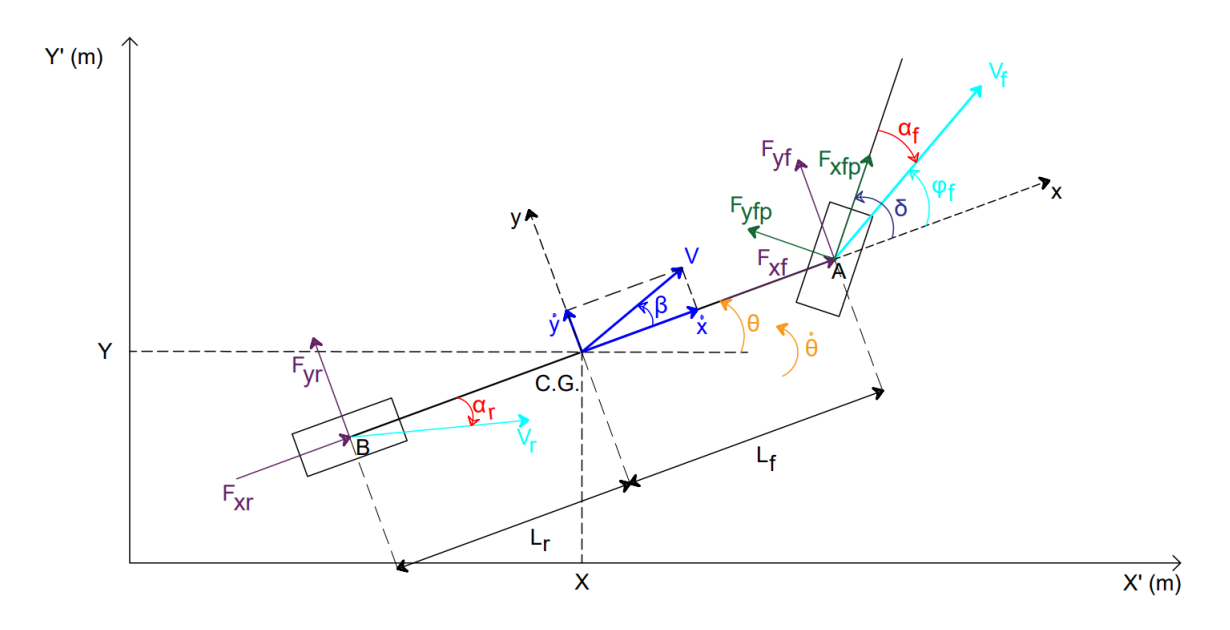

Figura 5 – Diagrama de forças do modelo da bicicleta.

Fonte: Autoria Própria.

Existem dois sistemas de coordenadas assumidos, o sistema de coordenadas *x, y* presente no centro de gravidade do veículo, e outro sistema *X, Y* , o sistema de coordenadas inercial. O movimento e postura do veículo podem ser definidos pelo conjunto *X*, *Y* e *θ*. A velocidade do centro de gravidade é denominado por *V* e este possui uma inclinação *β* com o eixo de coordenadas longitudinal do veículo. O ângulo *β* é chamado de ângulo de deslizamento do veículo. As forças *Fxr* e *Fyr* são as forças que atuam na roda traseira no sentido dos eixos longitudinal e vertical do veículo respectivamente. Similarmente temos as forças *Fxf* e *Fyf* respectivas à roda frontal. Porém as forças que realmente atuam na roda frontal do veículo são as forças  $F_{xfp}$  e  $F_{yfp}$  que são as forças longitudinal e vertical no sentido do eixo da roda frontal. As velocidades das rodas dianteira e traseira são denotadas por *V<sup>f</sup>* e *Vr*, assim, define-se os ângulos de deslizamento das rodas traseira e frontal como

os ângulos entre as direções das rodas e os vetores de velocidade, denominados *α<sup>r</sup>* e *α<sup>f</sup>* .

### <span id="page-24-0"></span>3.1 Modelo Dinâmico

Para derivar as equações de movimento do modelo será utilizado da segunda lei de Newton:

- 1.  $\sum F = ma$ , de forma que P *F* é o somatório das forças e *a* é a aceleração.
- 2.  $\sum M = I\Phi$ , de forma que  $\sum M$  é o somatório de todos os momentos, I é o momento de inércia e  $\Phi$  é a aceleração angular do objeto (θ).

<span id="page-24-3"></span><span id="page-24-2"></span>Aplicando o item 1 da lei de newton para os eixos *X* e *Y* , e o item 2 para o eixo *θ*, e assumindo que tenha uma pertubação da força externa no eixo *X* dada por *Fxext* e no eixo *Y* dada por  $F_{\text{yext}}$ , e um momento no eixo  $\theta$  dado por  $M_{\text{zext}}$ :

$$
ma_x = F_{xf} + F_{xr} + F_{xext},\tag{3.1}
$$

$$
ma_y = F_{yf} + F_{yr} + F_{yext},\tag{3.2}
$$

$$
I_z \ddot{\theta} = F_{yf} L_f - F_{yr} L_r + M_{zext}.
$$
\n(3.3)

Sendo *I<sup>z</sup>* o momento de inércia no eixo *z*.

<span id="page-24-1"></span>Para definir as acelerações *a<sup>x</sup>* e *ay*, será utilizado da expressão apresentada na equação [3.4](#page-24-1) que relaciona as acelerações nos eixos inercial e rotacional.

$$
\left(\frac{d\vec{V}}{dt}\right)_{S0} = \left(\frac{d\vec{V}}{dt}\right)_{S} + \vec{\Omega} \times \vec{V}.\tag{3.4}
$$

De forma que *S*0 é o referencial inercial e $S$ o referencial rotacional,  $\Omega = \dot{\theta}{\bf k}$  e  $\vec{V}$  é o vetor de velocidade  $(\dot{x} \mathbf{i} + \dot{y} \mathbf{j})$ , encontrando os termos:

$$
\left(\frac{d\vec{V}}{dt}\right)_S = \ddot{x}\mathbf{i} + \ddot{y}\mathbf{j},\tag{3.5}
$$

e,

$$
\vec{\Omega} \times \vec{V} = \dot{\theta} \mathbf{k} \times (\dot{x} \mathbf{i} + \dot{y} \mathbf{j}), \tag{3.6}
$$

 $\vec{\Omega} \times \vec{V} = \dot{x} \dot{\theta} \mathbf{j} - \dot{y} \dot{\theta} \mathbf{i}.$  $\dot{\theta}$ **i**. (3.7) Assim,

$$
\left(\frac{d\vec{V}}{dt}\right)_{S0} = \ddot{x}\mathbf{i} + \ddot{y}\mathbf{j} + \dot{x}\dot{\theta}\mathbf{j} - \dot{y}\dot{\theta}\mathbf{i},\tag{3.8}
$$

$$
\left(\frac{d\vec{V}}{dt}\right)_{S0} = (\ddot{x} - \dot{y}\dot{\theta})\mathbf{i} + (\ddot{y} + \dot{x}\dot{\theta})\mathbf{j},\tag{3.9}
$$

$$
\left(\frac{d\vec{V}}{dt}\right)_{S0} = a_x + a_y,\tag{3.10}
$$

Logo, podemos escrever as acelerações laterais e longitudinais como:

- Aceleração longitudinal  $(a_x)$ :  $\ddot{x} \dot{y}\dot{\theta}$ ,
- Aceleração lateral $(a_y)$ :  $\ddot{y} + \dot{x}\dot{\theta}$ .

Substituindo as acelerações encontradas nas equações [3.1](#page-24-2) e [3.2,](#page-24-3) temos o seguinte sistema:

$$
m(\ddot{x} - \dot{y}\dot{\theta}) = F_{xf} + F_{xr} + F_{xext},\tag{3.11}
$$

$$
m(\ddot{y} + \dot{x}\dot{\theta}) = F_{yf} + F_{yr} + F_{yext},
$$
\n(3.12)

<span id="page-25-0"></span>
$$
I_z(\ddot{\theta}) = F_{yf}L_f - F_{yr}L_r + M_{zext}.
$$
\n(3.13)

<span id="page-25-1"></span>Simplificando:

$$
\ddot{x} = \frac{F_{xf} + F_{xr} + F_{xext}}{m} + \dot{y}\dot{\theta},\tag{3.14}
$$

$$
\ddot{y} = \frac{F_{yf} + F_{yr} + F_{yext}}{m} - \dot{x}\dot{\theta},\tag{3.15}
$$

$$
\ddot{\theta} = \frac{F_{yf}L_f - F_{yr}L_r + M_{zext}}{I_z},\tag{3.16}
$$

<span id="page-25-2"></span>de forma que:

$$
F_{xf} = F_{xfp} \cos(\delta) - F_{yfp} \sin(\delta), \qquad (3.17)
$$

$$
F_{yf} = F_{xfp}sen(\delta) + F_{yfp}cos(\delta),
$$
\n(3.18)

$$
F_{xr} = F_{xrp},\tag{3.19}
$$

$$
F_{yr} = F_{yrp}.\tag{3.20}
$$

### <span id="page-26-1"></span>3.2 Modelo do Pneu

Os pneus são os únicos pontos de contato do veículo com o solo e a interação destes que irá determinar as forças laterais aplicadas nos pneus  $F_{yrp}$  e  $F_{yfp}$ . Existem diferentes modelos de rodas existentes na literatura e boa parte destes são obtidos experimentalmente. A Fórmula mágica de Pacejka é um modelo bastante difundido desenvolvido em [\(PACEJKA;](#page-54-7) [BAKKER,](#page-54-7) [1992\)](#page-54-7). O modelo de Pacejka utiliza de constantes obtidas experimentalmente através de testes e verificações. Uma outra opção que será a utilizada neste trabalho, é utilizar um simples modelo linear, da relação direta entre a força lateral aplicada no pneu e o ângulo de deslizamento, como observado na Figura [6.](#page-26-0)

<span id="page-26-0"></span>Figura 6 – Propriedades da força lateral resultante em um pneu em relação a um ângulo de deslizamento.

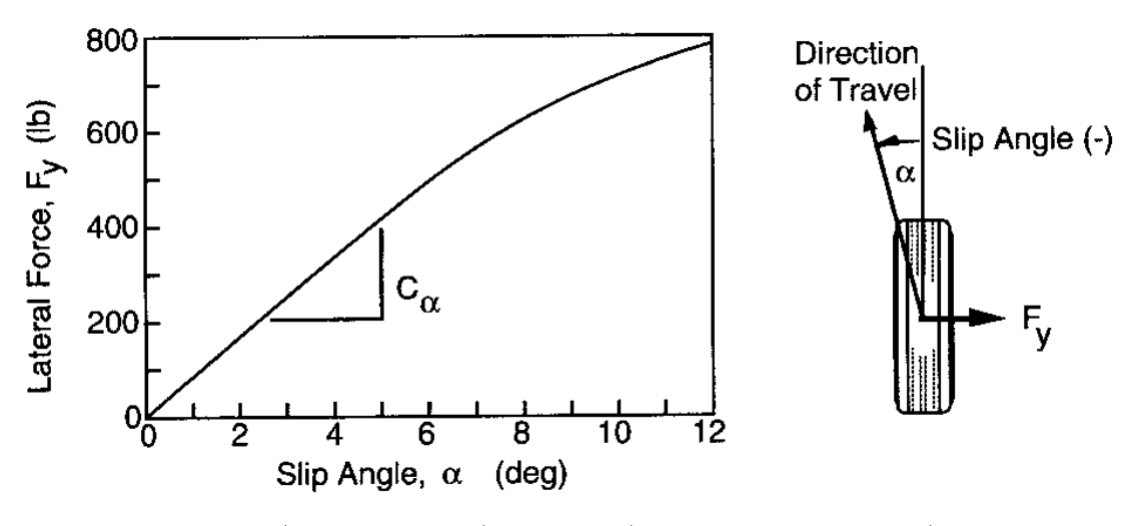

Fonte: [\(GILLESPIE; \(SOCIETY\); ENGINEERS,](#page-53-9) [1992\)](#page-53-9).

<span id="page-26-2"></span>Assim, considerando que no sistema de coordenadas da seção anterior o ângulo de deslizamento *α* e o eixo *y* possuem o mesmo sentido, pode-se escrever as forças laterais da roda traseira e dianteira na forma:

$$
F_{yfp} = -C_f \alpha_f,\tag{3.21}
$$

$$
F_{yrp} = -C_r \alpha_r. \tag{3.22}
$$

<span id="page-26-3"></span>O modelo linear representa bem a dinâmica da força lateral para valores de ângulo de deslizamento pequenos, e apresenta uma pequena diferença para valores um pouco maiores. Os ângulos de deslizamentos das rodas podem ser dados por:

$$
\alpha_f = \operatorname{atan}\left(\frac{\dot{y} + L_f \dot{\theta}}{\dot{x}}\right) - \delta_f,\tag{3.23}
$$

$$
\alpha_r = \operatorname{atan}\left(\frac{\dot{y} - L_r \dot{\theta}}{\dot{x}}\right). \tag{3.24}
$$

Desta forma pode-se substituir as forças laterais [3.21](#page-26-2) e [3.22](#page-26-3) nas equações [3.14,](#page-25-0) [3.15](#page-25-1) e [3.16,](#page-25-2) e obter o seguinte modelo resultante do veículo:

$$
\ddot{x} = \frac{F_{xfp} \cos(\delta) - F_{yfp} \sin(\delta) + F_{xrp} + F_{xext}}{m} + \dot{y}\dot{\theta},\tag{3.25}
$$

$$
\ddot{y} = \frac{F_{xfp}sen(\delta) + F_{yfp}cos(\delta) + F_{yrp} + F_{yext}}{m} - \dot{x}\dot{\theta},\tag{3.26}
$$

$$
\ddot{\theta} = \frac{F_{xfp}sen(\delta)L_f + F_{yfp}cos(\delta)L_f - F_{yrp}L_r + M_{zext}}{I_z},\tag{3.27}
$$

Onde,

$$
F_{yfp} = -C_f \left( \operatorname{atan} \left( \frac{\dot{y} + L_f \dot{\theta}}{\dot{x}}, \right) - \delta \right) \tag{3.28}
$$

$$
F_{yrp} = -C_r \operatorname{atan}\left(\frac{\dot{y} - L_r \dot{\theta}}{\dot{x}}\right). \tag{3.29}
$$

Percebe-se que agora o sistema resultante, possui apenas as entradas de forças longitudinais nos pneus e o ângulo do volante do veículo.

### <span id="page-27-0"></span>3.3 Modelo Cinemático

O modelo cinemático do veículo pode ser encontrado pela decomposição do vetor de velocidade *V* nos eixos inerciais  $X'$  e  $Y'$ , assim a geometria da Figura [5](#page-23-0) pode ser decomposta da seguinte maneira:

$$
\dot{X} = \dot{x}\cos(\theta) - \dot{y}\sin(\theta) = V\cos(\theta + \beta),\tag{3.30}
$$

$$
\dot{Y} = xsen(\theta) + \dot{y}cos(\theta) = Vsen(\theta + \beta),
$$
\n(3.31)

$$
\dot{\theta} = \omega = V \frac{\tan(\delta) \cos(\beta)}{L_r + L_f},
$$
\n(3.32)

Sendo:

$$
V = \sqrt{(\dot{x}^2 + \dot{y}^2)},
$$
\n(3.33)

$$
\beta = \arctan\left(\frac{\dot{y}}{\dot{x}}\right). \tag{3.34}
$$

Em alguns dos controladores subsequentes será necessário conhecer a posição no referencial inercial dos pontos A e B do veículo, assim pode-se deduzir as expressões pela geometria da Figura [5](#page-23-0)

$$
X_B = X - L_r \cos(\theta) \tag{3.35}
$$

$$
Y_B = Y - L_r \sin(\theta) \tag{3.36}
$$

$$
X_A = X + L_f \cos(\theta) \tag{3.37}
$$

$$
Y_A = Y + L_f \sin(\theta) \tag{3.38}
$$

## <span id="page-29-1"></span>4 Controle de Trajetória

No capítulo anterior é descrito o desenvolvimento de um modelo completo capaz de reproduzir o movimento de um veículo sobre um terreno plano. Em sequência, neste capítulo são apresentados alguns métodos de controle de trajetória e rastreio de caminho mais utilizados atualmente, para que o veículo siga uma trajetória ou caminho pré-estabelecidos de forma autônoma.

O controle de trajetória de um veículo autônomo é composto de dois controladores distintos, um controlador da dinâmica lateral do veículo e um controle da dinâmica longitudinal, o esquema desses controladores pode ser visto na Figura [7.](#page-29-0)

<span id="page-29-0"></span>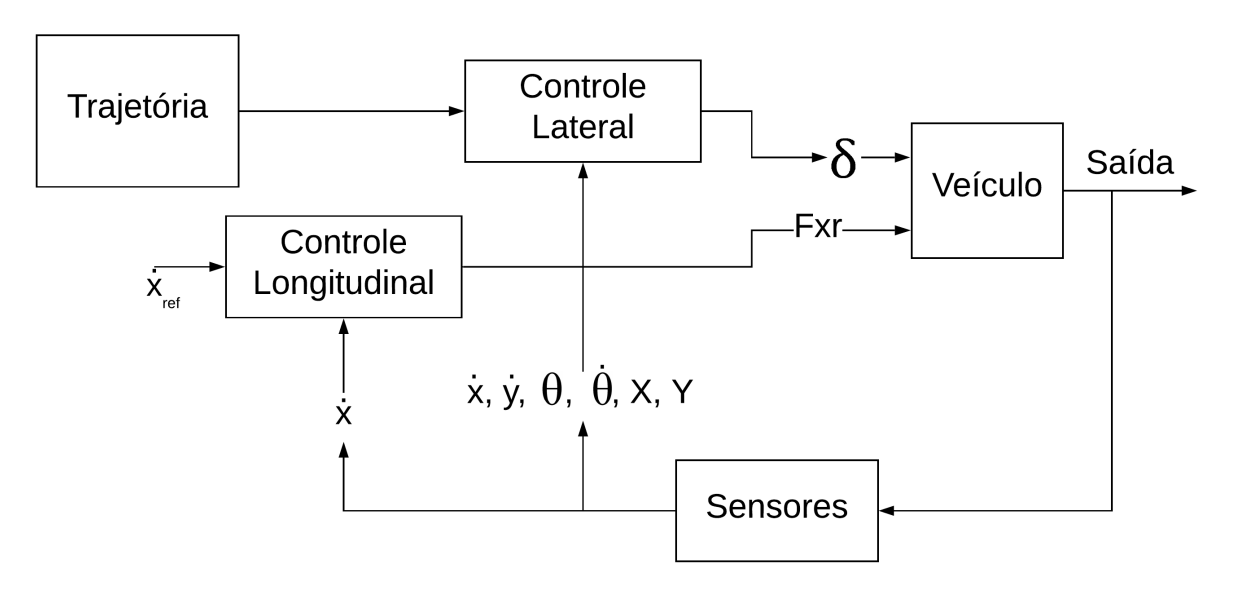

Figura 7 – Esquema de controle de trajetória para um carro autônomo.

Fonte: Autoria Própria.

O controlador lateral irá receber informações sobre o caminho ou trajetória e a posição atual do veículo no referencial inercial (*X, Y, θ*), além das velocidades no referencial rotacional posicionado no veículo  $(\dot{x}, \dot{y}, \dot{\theta})$ , este controlador atua na angulação do volante do veículo *δ*. O controlador longitudinal atua na força longitudinal da roda traseira do modelo da bicicleta *Fxr*, este controlador recebe como entrada a velocidade no referencial do veículo (*x*˙) e a velocidade de referência desejada, nas seções a seguir serão detalhados cada um dos controladores e suas alternativas mais utilizadas.

### <span id="page-30-0"></span>4.1 Controle Longitudinal

O controle longitudinal é responsável pela dinâmica longitudinal no referencial do veículo, de forma que a variável a ser controlada é a velocidade longitudinal neste eixo *x*˙, a partir do sinal de controle da força longitudinal na roda. O modelo dinâmico pode ser dado pela equação já apresentada em [4.1,](#page-30-1)

$$
\ddot{x} = \frac{F_{xfp} \cos(\delta) - F_{yfp} \sin(\delta) + F_{xrp} + F_{xext}}{m} + \dot{y}\dot{\theta},\tag{4.1}
$$

<span id="page-30-1"></span>Aproximando o modelo para pequenos ângulos de  $\delta$ , tem-se que  $sin(\delta) \simeq 0$  e  $cos(\delta) \simeq 1$ , e sabendo que o veículo possui apenas força longitudinal na roda traseira  $(F_{xfp} = 0)$ ,e não possui força externa  $(F_{xext} = 0)$ , o modelo resultante é

$$
\ddot{x} = \frac{F_{xrp}}{m} + \dot{y}\dot{\theta},\tag{4.2}
$$

<span id="page-30-2"></span>Escolhendo uma lei de controle da forma

$$
F_{xrp} = K_v(\dot{x}_{ref} - \dot{x})m - \dot{y}\dot{\theta}m \tag{4.3}
$$

Pode-se cancelar a não linearidade restante do sistema, e obter um sistema da forma

$$
\ddot{x} = K_v(\dot{x}_{ref} - \dot{x}) = K_v \dot{x}_{ref} - K_v,
$$
\n(4.4)

<span id="page-30-4"></span>Com a seguinte representação em função de transferência *H*(*s*) em malha fechada

$$
H(s) = \frac{\dot{X}(s)}{\dot{X}_{ref}(s)} = \frac{K_v}{s + K_v} = \frac{1}{\frac{1}{K_v}s + 1}
$$
(4.5)

Desta forma, a escolha de lei de controle dada em [4.3,](#page-30-2) faz com que o sistema em malha fechada vire um sistema com polo em −*Kv*, assim pode-se escolher a dinâmica desse sistema escolhendo o valor deste ganho. A especificação escolhida foi de que o carro deve acelerar de 0 a 100*km/h* ou 27*,* 78*m/s* em 2 segundos, mesma aceleração de um Tesla Model S. Isso corresponde a um requisito de um tempo de subida de 2 segundos para o sistema.

<span id="page-30-3"></span>Dada uma função de transferência de primeira ordem dada como

$$
G(s) = \frac{1}{\tau s + 1} \tag{4.6}
$$

O tempo de subida *ts* deste sistema é dado por  $ts = 5\tau$ .

<span id="page-31-3"></span>Logo, para o requisito imposto para este trabalho, comparando [4.6](#page-30-3) e [4.5,](#page-30-4) têm-se

$$
K_v = \frac{1}{\tau} = \frac{5}{ts} \tag{4.7}
$$

Dado que *ts* foi escolhido como 2 segundos, obtêm-se um ganho *K<sup>v</sup>* do controlador longitudinal de 2,5.

### <span id="page-31-0"></span>4.2 Controle Lateral

Nesta seção serão descritas três populares leis de controle para controle lateral de veículos autônomos [\(SNIDER,](#page-54-8) [2009\)](#page-54-8). As primeiras duas leis são para rastreio de caminho e se baseiam na geometria do problema para propor uma lei de controle e não se baseiam no modelo dinâmico do veículo, e a ultima lei é um controlador preditivo não linear projetado para o modelo obtido no Capítulo [3.](#page-23-1)

#### <span id="page-31-1"></span>4.2.1 Pure Pursuit

O Pure Pursuit é uma das mais difundidas técnicas de rastreio de caminho baseado em geometria [\(SNIDER,](#page-54-8) [2009\)](#page-54-8). Um controlador baseado em geometria é um controlador que utiliza apenas da geometria da cinemática do veículo e do caminho de referência. Nesta lei de controle, um ponto objetivo (*gx, gy*) é definido sobre o caminho desejado, tomando uma distância a frente *ld*, chamada de distância de *look-ahead*, da posição atual do eixo da roda traseira *B* e o caminho desejado. Então uma curvatura em forma de arco conectando *B* até o ponto objetivo é calculada geometricamente [\(DOMINGUEZ-QUIJADA et al.,](#page-53-10) [2016\)](#page-53-10), a geometria pode ser observada na Figura [8,](#page-32-0) onde *R* é o raio da curvatura calculada.

O ângulo do volante *δ* pode ser determinado usando somente a localização do ponto objetivo e o ângulo *σ* entre o ângulo da orientação do veículo e o vetor de *look-ahead*, pela aplicação da lei dos senos na geometria apresentada na Figura [8,](#page-32-0) resultando em:

$$
\frac{l_d}{sen(2\sigma)} = \frac{R}{sen(\frac{\pi}{2} - \sigma)},\tag{4.8}
$$

$$
\frac{l_d}{2sen(\sigma)cos(\sigma)} = \frac{R}{cos(\sigma)},
$$
\n(4.9)

$$
\frac{l_d}{sen(\sigma)} = 2R,\t\t(4.10)
$$

<span id="page-31-2"></span>ou

$$
\kappa = \frac{1}{R} = 2 \frac{sen(\sigma)}{l_d},\tag{4.11}
$$

Figura 8 – Geometria do Pure Pursuit.

<span id="page-32-3"></span><span id="page-32-0"></span>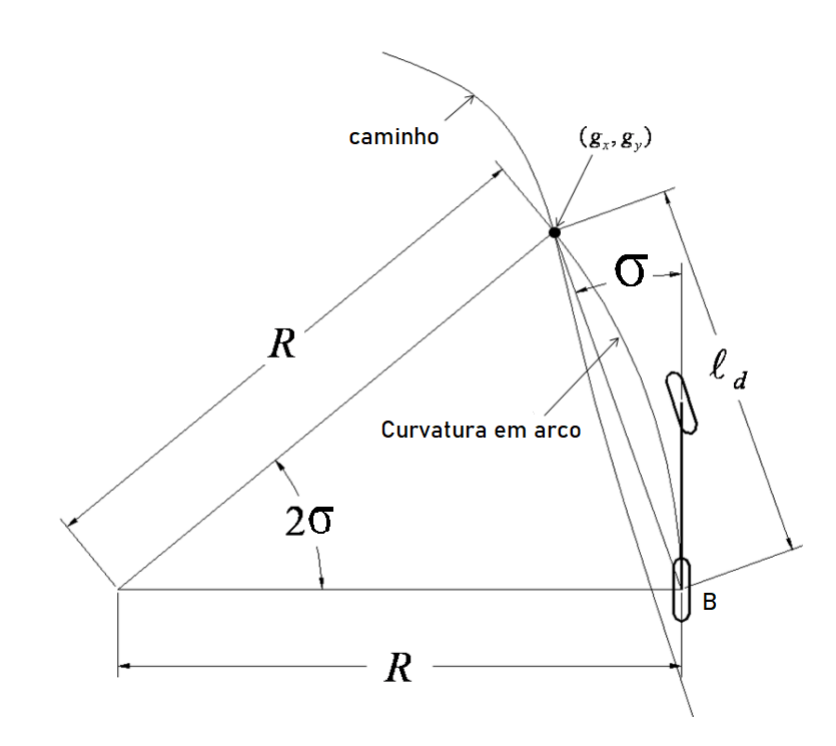

Fonte: Adaptado de [\(SNIDER,](#page-54-8) [2009\)](#page-54-8).

no qual *κ* é a curvatura do arco.

<span id="page-32-1"></span>Uma importante característica do modelo da bicicleta quando esta realiza um movimento de arco é a relação entre o ângulo de volante e a curvatura que a roda traseira irá realizar, ilustrada na Figura [9,](#page-33-0) e pode ser escrita como

$$
\tan(\delta) = \frac{L}{R} \tag{4.12}
$$

em que  $L$  é a largura do veículo dada por  $L_r + L_f$ . Esta relação é uma aproximação para baixas velocidades e valores de ângulo de volante pequenos.

<span id="page-32-2"></span>A relação entre o ângulo de volante *δ* e uma curvatura realizada pelo veículo [4.12,](#page-32-1) pode ser escrita em função da curvatura *κ*

$$
\delta = \arctan(\kappa L) \tag{4.13}
$$

Substituindo [4.11](#page-31-2) em [4.13,](#page-32-2) obtêm-se a lei de controle do *Pure Pursuit*

$$
\delta(t) = \tan^{-1}\left(\frac{2Lsen(\sigma(t))}{l_d}\right) \tag{4.14}
$$

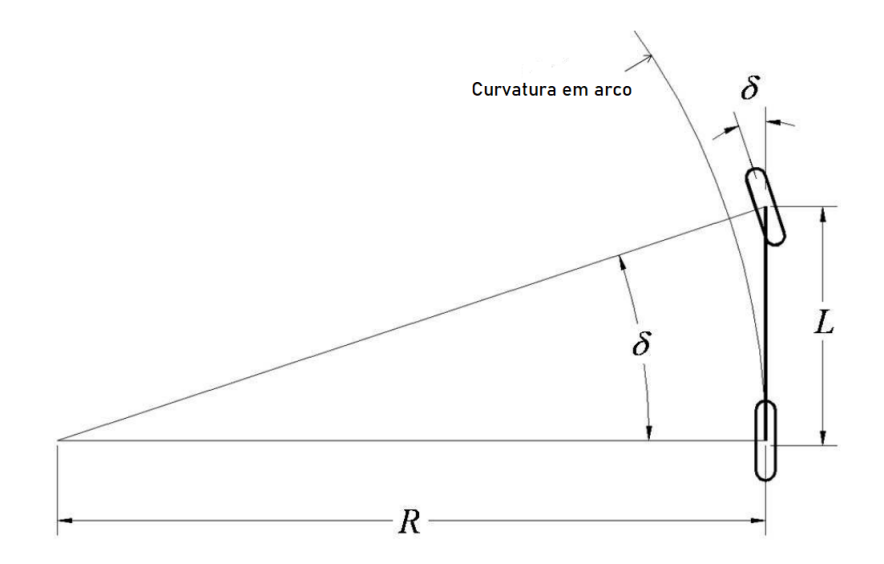

<span id="page-33-2"></span><span id="page-33-0"></span>Figura 9 – Geometria do modelo da bicicleta realizando trajetória em arco.

Fonte: Adaptado de [\(SNIDER,](#page-54-8) [2009\)](#page-54-8).

Esta de lei de controle pode ser perigosa para altas velocidades, por este motivo foi desenvolvida uma melhoria para esta lei de controle, de forma que varie a distância de *look-ahead* proporcionalmente a velocidade do veículo

$$
l_d = K_{dd}V\tag{4.15}
$$

Assim, a lei de controle é modificada para

$$
\delta(t) = \tan^{-1}\left(\frac{2Lsen(\sigma(t))}{K_{dd}V}\right) \tag{4.16}
$$

#### <span id="page-33-1"></span>4.2.2 Método de Stanley

O método de Stanley ficou famoso após ser utilizado no veículo da universidade de Stanford no qual ganhou o DARPA *Grand Challenge* no ano de 2005 [\(THRUN et al.,](#page-54-9) [2006\)](#page-54-9). Este método é uma aproximação de rastreio de caminho, utiliza de uma lei de realimentação não linear do erro de caminho do veículo *efa*, medido do centro da roda frontal do veículo e o ponto mais próximo do caminho (*cx, cy*). A prova da convergência exponencial deste controle pode ser observado em [\(THRUN et al.,](#page-54-9) [2006\)](#page-54-9). A geometria do método de Stanley pode ser observada na Figura [10.](#page-34-0)

A lei de controle é intuitiva, onde o primeiro termo simplesmente mantém as rodas alinhadas com o caminho de referência, impondo um ângulo de volante *δ* igual ao erro de

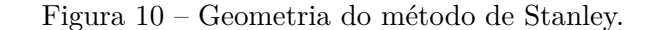

<span id="page-34-2"></span><span id="page-34-0"></span>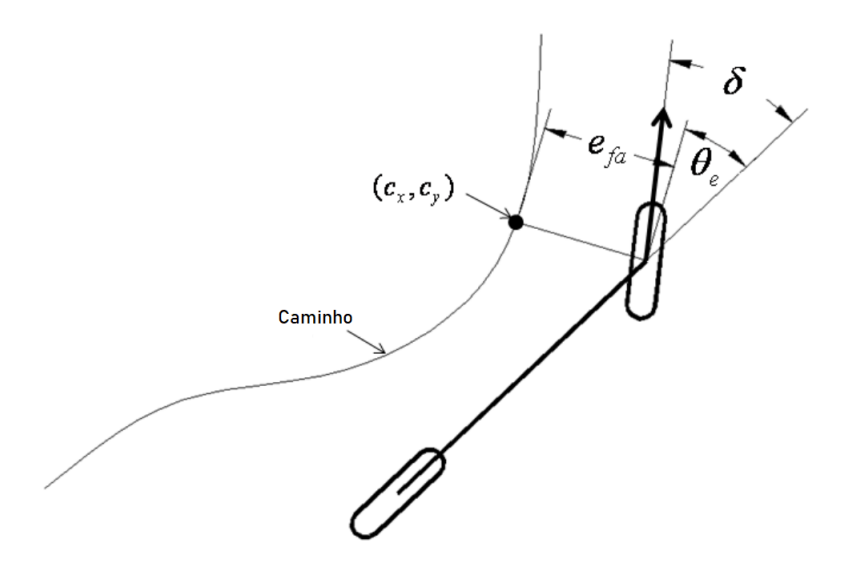

Fonte: Adaptado de [\(SNIDER,](#page-54-8) [2009\)](#page-54-8).

orientação

$$
\theta_e = \theta - \theta_r,\tag{4.17}
$$

no qual *θ* é a orientação atual do veículo e *θ<sup>r</sup>* é a orientação do caminho no ponto (*cx, cy*). O segundo termo da lei de controle atua quando *efa* não é nulo, ajustando o valor de  $\delta$  tal que a trajetória pretendida cruze a tangente do caminho de  $(c_x, c_y)$  em  $k_s V(t)$ unidades do eixo frontal, em que *k<sup>s</sup>* é um parâmetro de ganho. A Figura [10](#page-34-0) ilustra as relações geométricas dos parâmetros de controle. Assim, a lei de controle resultante do ângulo de volante é dada por

$$
\delta(t) = \theta_e + \tan^{-1}\left(\frac{k_s e_{fa}(t)}{V(t)}\right) \tag{4.18}
$$

O efeito desejado com esta lei de controle é para que a medida que a distância *efa* cresça, o volante seja angulado cada vez mais em direção ao caminho.

#### <span id="page-34-1"></span>4.2.3 NLMPC (Controlador preditivo Não Linear Baseado em Modelo)

#### 4.2.3.1 Introdução

NLMPC é um método baseado em otimização para o controle por realimentação de sistemas não-lineares. É utilizado majoritariamente para a resolução de problemas de estabilização e rastreamento de referência. O NLMPC é uma alternativa atrativa <span id="page-35-2"></span>para controle de sistemas multivariáveis não lineares considerando a complexidade de síntese do controlador e que esta complexidade cresce moderadamente com o tamanho e a complexidade do sistema aplicado, quando comparados com outros métodos como linearização por realimentação ou métodos baseados em Lyapunov [\(GRÜNE; PANNEK,](#page-53-11) [2011\)](#page-53-11).

O NLMPC envolve uma formulação e solução de um problema de otimização numérica correspondente à um problema de encontrar o sinal de controle ótimo de horizonte finito a cada instante de amostragem, e que satisfaça um conjunto de restrições impostas. Na Figura [11,](#page-35-0) ilustra-se o funcionamento do NLMPC. As entradas de controle preditas serão os valores a serem otimizados para se obter uma minimização da função de custo que tende a minimizar o erro de trajetória entre a trajetória de referência e a saída predita. O horizonte de predição determina quantos passos de amostragem a frente serão calculados os sinais de controle ótimo.

Figura 11 – Visão geral NLMPC.

<span id="page-35-0"></span>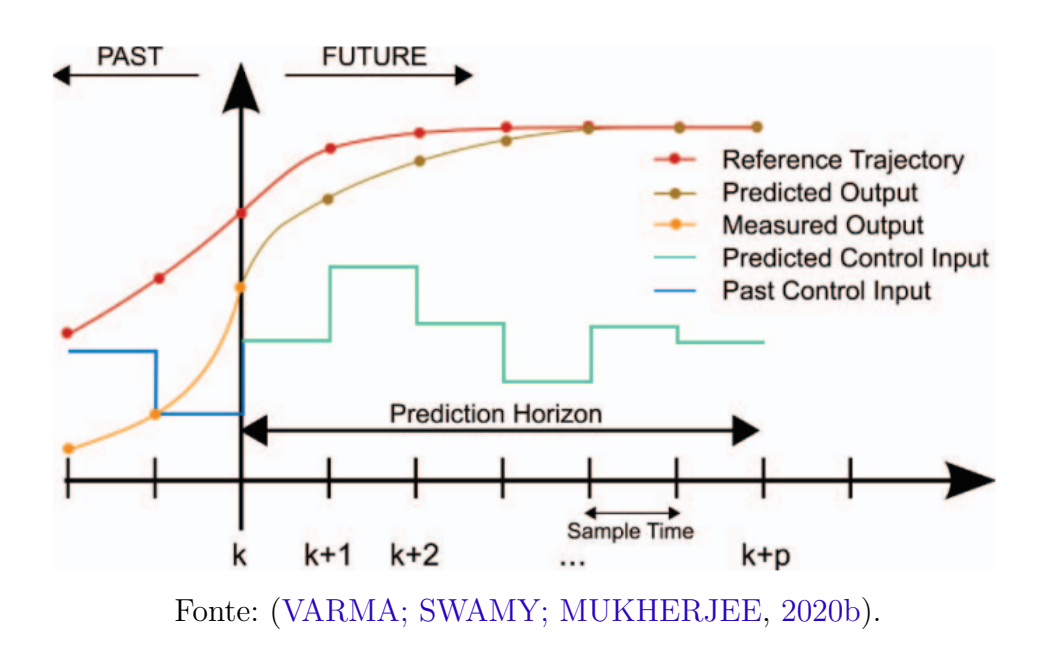

Perceba que o processo depende de saídas preditas do sistema e referência futuras, assim para utilização do NLMPC é necessário utilizar um modelo de predição baseado no modelo do sistema para predizer as saídas futuras a partir dos sinais de controle e saídas medidas passadas.

#### <span id="page-35-1"></span>4.2.3.2 O modelo de predição

Dado um sistema do tipo, onde h são os estados e Z a saída do sistema

$$
\dot{h} = f(h(t), u(t)),\tag{4.19}
$$

$$
Z = g(h(t), u(t)),\tag{4.20}
$$

<span id="page-36-0"></span>A discretização desse sistema contínuo pode ser obtida utilizando da aproximação da derivada de *h*(*t*)

$$
\dot{h}(t) = \frac{h(t + T_s) - h(t)}{T_s},
$$
\n(4.21)

no qual *T<sup>s</sup>* é o tempo de amostragem, substituindo [4.21](#page-36-0) em [4.19,](#page-35-1) obtêm-se

$$
h(t + T_s) = h(t) + T_s f(h(t), u(t)),
$$
\n(4.22)

<span id="page-36-1"></span>pode-se então representar o sistema discreto em função de *kT<sup>s</sup>* ao invés de *t*. Assim a representação do sistema discreta pode ser dada por

$$
h_{k+1} = h_k + T_s f(h_k, u_k). \tag{4.23}
$$

Logo, utilizando de [4.23](#page-36-1) pode-se obter as saídas futuras preditas para o horizonte de predição do sistema, obtendo a entrada e saída passada.

#### 4.2.3.3 Função de Custo

O problema de otimização do sinal de controle a cada instante de amostragem pode ser escrito como

$$
\min_{\{u_k,\ldots,u_{k+M}\}} J(h_k, u_k),\tag{4.24}
$$

<span id="page-36-2"></span>onde, *J* é a função de custo e é apresentada em [4.25](#page-36-2)

$$
J(Z_k, u_k) = \sum_{k=1}^{N} (Z_k - Z_k^{ref})^T Q (Z_k - Z_k^{ref}) + \sum_{k=1}^{N} (u_k - u_{k-1}) R (u_k - u_{k-1}), \qquad (4.25)
$$

assim, o problema se resume a um problema de otimização não linear, o qual podem ser atribuídas restrições de sinais de controle e de saídas, na próxima seção será descrita o otimizador utilizado neste trabalho o *Sequential Quadratic Programming* (SQP).

#### 4.2.3.4 Sequential Quadratic Programming

O SQP é um dos mais sucedidos métodos para solução numérica de otimização não linear com restrições. Considerando que a função de custo a ser otimizada seja contínua e possua derivada segunda e que cada restrição *ci*(*h*) também é uma função contínua não

<span id="page-37-2"></span>linear. A ideia principal por trás da *Sequential Quadratic Programming* é aproximar o problema em cada interação *h<sup>k</sup>* por um modelo local representado por um problema de programação quadrática [\(BADER,](#page-53-12) [2009\)](#page-53-12).

A função do Lagrangiano é uma importante definição utilizada para problemas de otimização com restrições,

$$
L(h,\lambda) \equiv f(h) - \sum_{i=1}^{m} \lambda_i c_i(h)
$$
\n(4.26)

no qual *λ<sup>i</sup>* é chamado de multiplicador de Lagrange para a restrição *ci*(*h*). A derivada da função de Lagrange em relação a *h* é denotada por ∇*hL*(*h, λ*), e assim  $\nabla_h L(h, \lambda) = \nabla f(x) - \sum_{i=1}^m \lambda_i \nabla c_i(h).$ 

Seja  $W(h, \lambda)$  denotado como hessianos do Lagrangiano,

$$
W(h,\lambda) \equiv \nabla_{hh}^2 L(h,\lambda)
$$
\n(4.27)

Seja *A*(*h*) denotada como a matriz Jacobiana das restrições,

$$
A(h) = \begin{bmatrix} \nabla c_1(h)^T \\ \vdots \\ \nabla c_m(h)^T \end{bmatrix}
$$
 (4.28)

<span id="page-37-0"></span>Assim, pode-se aproximar o problema geral de programação não linear por uma programação quadrática baseado no modelo local em uma dada interação *hk*.

$$
\min_{s} \nabla f(h_k)^T s + \frac{1}{2} s^T W(h_k, \lambda_k) s
$$
\n
$$
\text{para } A(h_k) s + c(h_k) = 0 \tag{4.29}
$$

<span id="page-37-1"></span>Dado que *A*(*hk*) possui posto completo, e que *W*(*hk, λk*) é positivo definido, então o problema [4.29](#page-37-0) possui uma única solução, que pode ser encontrada resolvendo o sistema de Karush–Kuhn–Tucker [\(BADER,](#page-53-12) [2009\)](#page-53-12) formulado em [4.30,](#page-37-1)

$$
\begin{bmatrix} W(h_k, \lambda_k) & A(h_k)^T \ A(h_k) & 0 \end{bmatrix} \begin{bmatrix} -s_k \ \lambda_{k+1} \end{bmatrix} = \begin{bmatrix} \nabla f(h_k) \ c(h_k) \end{bmatrix},
$$
\n(4.30)

para *s<sup>k</sup>* e *λ<sup>k</sup>*+1, de forma que é utilizado *s<sup>k</sup>* como passo para atualizar *hk*. Existem diversos modos de solucionar o problema apresentado em [4.30,](#page-37-1) estes incluem fatorização direta, o método do espaço nulo, e o método de espaço de alcance, mais detalhes sobre estes métodos e quais são melhores para cada situação são apresentados em [\(BADER,](#page-53-12) [2009\)](#page-53-12).

Assim pode-se resumir o SQP pelo algoritmo [1.](#page-38-0)

#### <span id="page-38-0"></span>**Algorithm 1** *Sequence Quadratic Programming*

- 1. Recebimento dos valores  $h_0$ ,  $\lambda_0$  iterado para  $k = 0, 1, 2, \ldots$
- 2. Cálculo das matrizes  $\nabla f(h_k)$ ,  $A(h_k)$ ,  $c(h_k)$ ,  $W(h_k, \lambda_k)$ ,
- 3. Resolução da programação quadrática com restrições para obter *s<sup>k</sup>* e *λ<sup>k</sup>*+1:  $\min_{s} \nabla f(h_k)^T s + \frac{1}{2}$  $\frac{1}{2}s^TW(h_k, \lambda_k)s$ para  $A(h_k)s + c(h_k) = 0$
- 4. Atualizar  $h_{k+1} = h_k + s_k$ ,
- 5. Retornar  $(h_{k+1}, \lambda_{k+1})$  se satisfatórios.

#### 4.2.3.5 O caso de um carro autonômo

Um Controlador preditivo não linear baseado em modelo foi desenvolvido para o modelo da bicicleta demonstrado no capítulo [3,](#page-23-1) escolhendo os seguintes estados do sistema  $h = [\dot{y}, \dot{x}, \theta, \dot{\theta}, Y, X]^T$ , sendo estes a velocidade lateral e longitudinal no referencial do veículo, a orientação do veículo, a velocidade angular de orientação do veículo, e as coordenadas cartesianas do centro de gravidade do veículo no referencial inercial. Assumindo que *Fxrp* será um parâmetros nesse sistema, por motivos dele ser controlador pelo controlador longitudinal, tem-se O sinal de controle  $u = [\delta, ]^T$ , resultando no seguinte sistema,

$$
\dot{h} = f(h, u) = \begin{bmatrix} \frac{F_{yfp}cos(\delta) + F_{yrp}}{m} - \dot{x}\dot{\theta} \\ \frac{F_{xrp} - F_{yfp}sin(\delta)}{m} + \dot{y}\dot{\theta} \\ \dot{\theta} \\ \frac{F_{yfp}cos(\delta)L_f - F_{yrp}}{I_z} \\ \dot{x}sen(\theta) + \dot{y}cos(\theta) \\ \dot{x}cos(\theta) - \dot{y}sen(\theta) \end{bmatrix},
$$
\n(4.31)

Onde,  $F_{\text{ufp}}$  e  $F_{\text{urp}}$  são definidos em [3.22](#page-26-3) e [3.21.](#page-26-2)

Para controle lateral do veículo serão escolhidas as saídas do sistema como sendo a posição no referencial inercial do centro de gravidade do veículo *Z* = [*Y, X*]. O esquema de controle de um NLMPC para controle de trajetória de um carro autônomo é apresentado na Figura [12](#page-39-0)

É notório que os blocos demarcados pela caixa azul da Figura [12](#page-39-0) são partes do controlador NLMPC, e atuam em laço até que o valor da entrada *δ* convirja para um valor otimizado para minimizar a função de custo *J*, realizando este processo a cada passo de amostragem.

<span id="page-39-0"></span>Figura 12 – Diagrama de um controlador preditivo não linear baseado em modelo aplicado a um veículo autônomo.

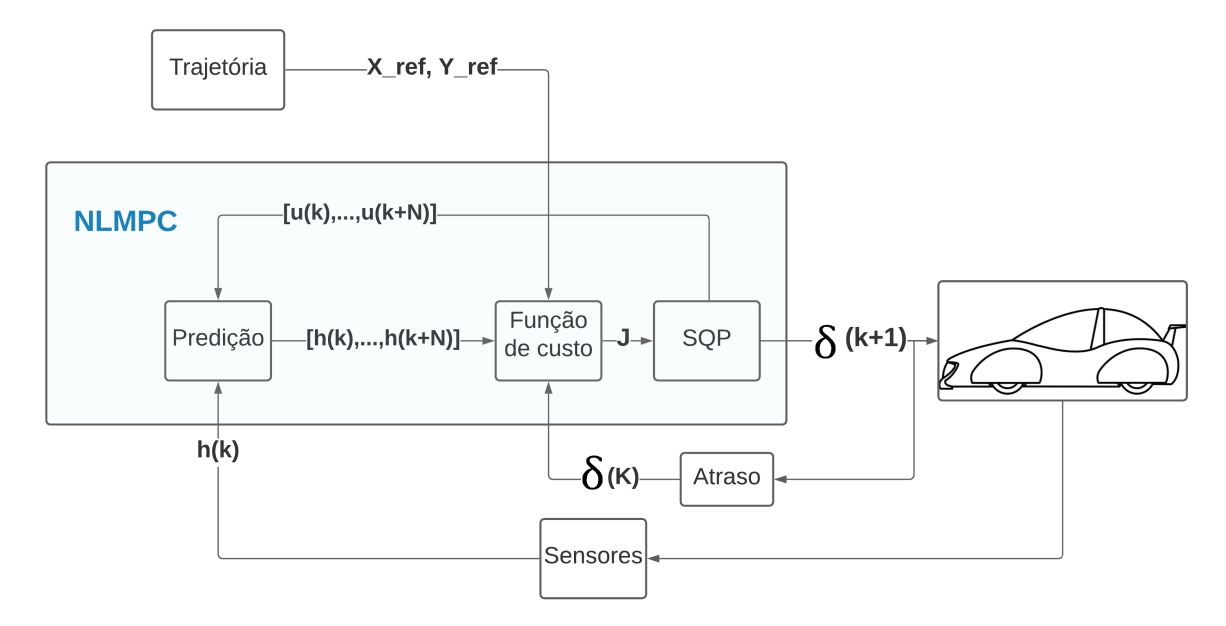

Fonte: Autoria Própria.

## <span id="page-40-1"></span>5 O Ambiente de Simulação

Para simulação do sistema foi utilizado o ambiente do Simulink®, o qual é uma ferramenta de código ágil, permitindo o desenvolvimento de modelos matemáticos de forma simples, assim como o desenvolvimento dos controladores e da validação em malha fechada.

Para simulação dos sensores e visualização de cenários, incluindo a visualização do veículo, foram utilizadas as ferramentas do conjunto de *Automated Driving Toolbox* presente no Simulink®, na Figura [13](#page-40-0) é possível observar um exemplo de visualizações desta biblioteca no simulink®.

<span id="page-40-0"></span>Figura 13 – Exemplo de visualização utilizando a *Automated Driving Toolbox*.

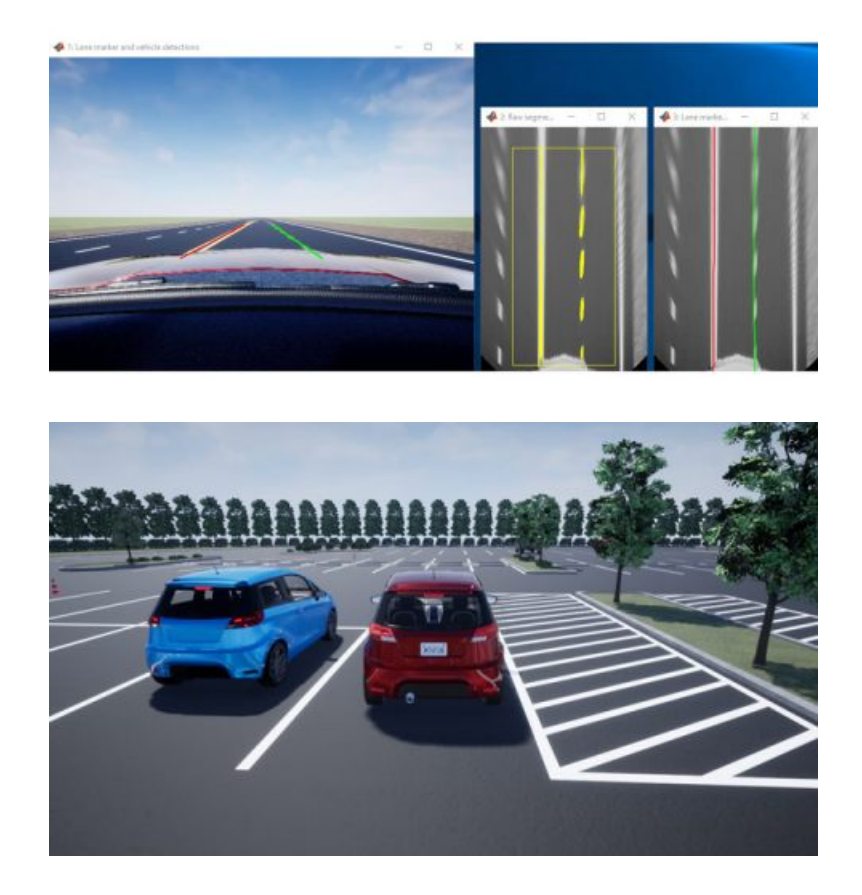

Fonte: Mathworks.

Para gerar estas visualizações em 3D esta biblioteca utiliza um motor de jogos chamado de Unreal Engine. A Unreal Engine é uma ferramenta *open-source* para criação de conteúdo 3D, assim com este motor de jogos pode-se criar diferentes cenários para testes de situações de trânsito. Apesar de ser um motor de jogos será utilizado apenas para visualização e renderização dos cenários em 3D, para que seja possível utilizar sensores disponíveis na *Automated Driving Toolbox*, para simular situações reais de aquisição de dados de sensores.

A criação de cenários para esta plataforma é de fácil acesso utilizando a ferramenta do Matlab *Driving Scenario Designer*, no qual é possível desenhar pistas, barreiras, pedestres, carros, caminhões e bicicletas, uma visualização desta ferramenta pode ser vista em [14.](#page-41-0)

<span id="page-41-0"></span>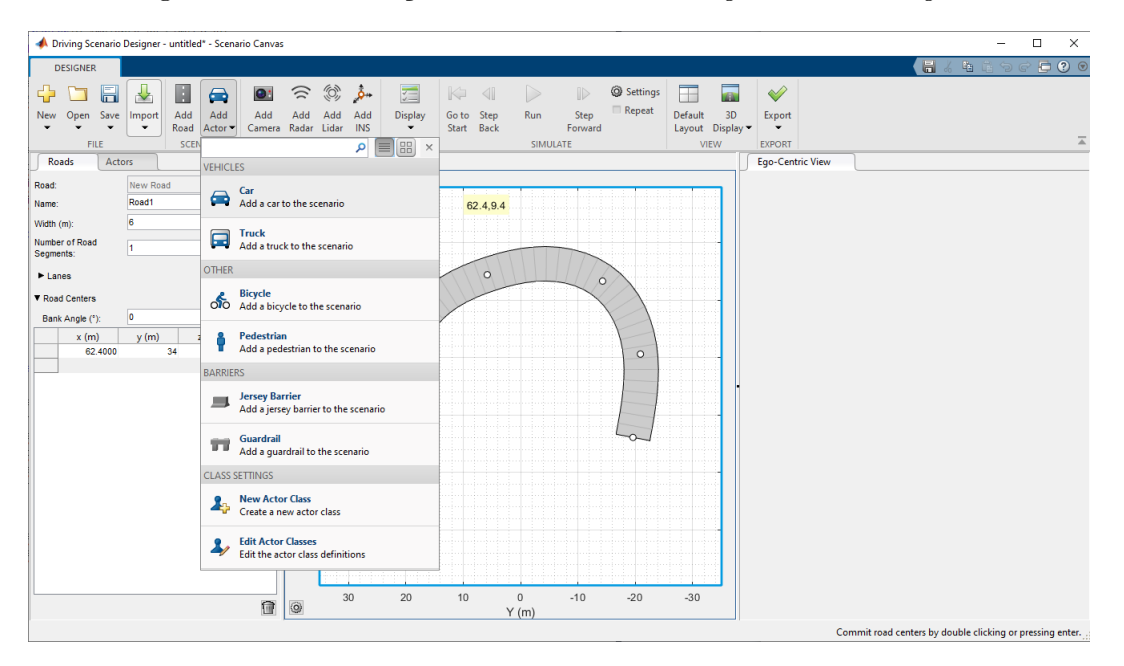

Figura 14 – Visualização da ferramenta *Driving Scenario Designer*.

Fonte: Mathworks.

Além dos componentes físicos, é possível adicionar sensores na estrutura do veículo a ser controlado, pode ser adicionado câmeras, radares, *lidar's* e sistemas de navegação inercial, assim como é possível definir características destes sensores, como alcance, campo de visão de um radar e configurações do ruído adicionado nos dado de saída do sensor, como pode ser visto na Figura [15](#page-42-0)

O cenário projetado com esta ferramenta pode ser simulado no Simulink, de forma que os dados dos sensores colocados no veículo da cena possam ser obtidos pelo Simulink, de forma a capturar dados realísticos da cena para a posição atual do veículo, estas funções estão dispostas na biblioteca *Automated Driving Toolbox*, apresentadas na Figura [16.](#page-42-1)

Na ferramenta de criação de cenário é possível definir rotas e velocidades de componentes externos, como bicicletas, pedestres e outros veículos, para que a cena seja mais realística, estes objetos quando simulados no Simulink podem ser atualizados automaticamente, porém para validar os algoritmos de controle um veículo autônomo deve ser controlado por um controloador implementado no Simulink, nessa conformidade a dinâmica do veículo e sua próxima posição na cena devem ser calculado pelo modelo <span id="page-42-0"></span>Figura 15 – Visualização da ferramenta *Driving Scenario Designer* para configuração de um radar.

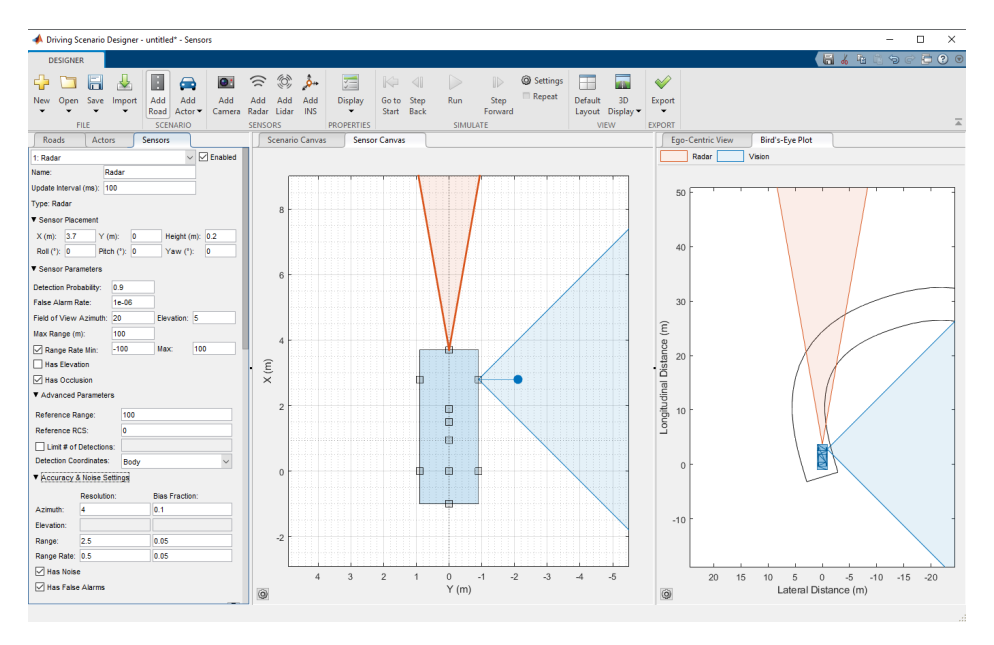

Fonte: Mathworks.

<span id="page-42-1"></span>Figura 16 – Visualização dos blocos da biblioteca *Automated Driving Toolbox* para simulação 3D no Simulink.

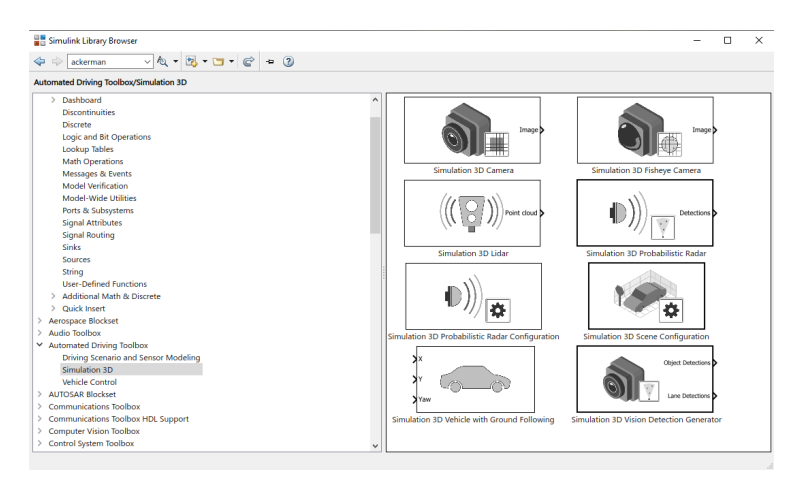

Fonte: Mathworks.

matemático implementado, para entradas de controle calculadas pelo controlador, e para posições obtidas por sensores no veículo, esta estrutura de simulação é apresentada na Figura [17.](#page-43-0)

Porém como neste trabalho o foco foi no controlador, foram desconsiderados o sensoriamento e o processamento dos dados destes sensores, assumindo para esta situação que a posição do veículo já estivesse sido estimada, e que houvesse uma trajetória predefinida.

<span id="page-43-0"></span>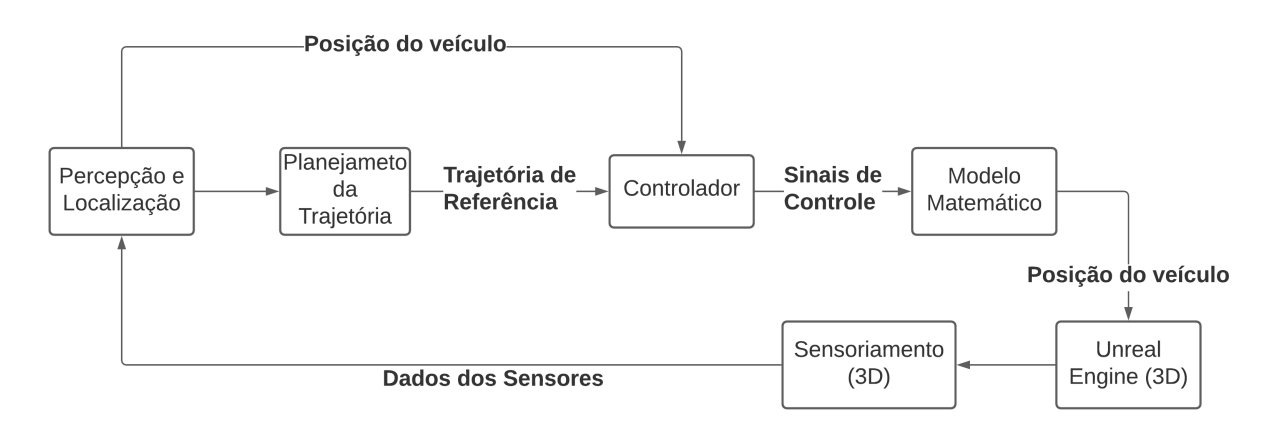

Figura 17 – Estrutura de simulação do ambiente no Simulink.

Fonte: Autoria própria.

## <span id="page-44-3"></span><span id="page-44-2"></span>6 Resultados de Simulações

O modelo matemático apresentado no capítulo [3](#page-23-1) implementado no simulink, foi utilizado para validação e comparação dos controladores laterais apresentados *Pure Pursuit*, *Método de Stanley* e o NLMPC, e foi implementado o controlador longitudinal, apresentados no capítulo [4.](#page-29-1) O conjunto de parâmetros do veículo simulado estão apresentados na Tabela [1,](#page-44-1) estes valores foram retirados de [\(VARMA; SWAMY; MUKHERJEE,](#page-54-10) [2020b\)](#page-54-10).

<span id="page-44-1"></span>Parâmetro Valor Massa do veículo (m) 2108 *Kg* Momento de inércia do veículo no eixo Z (*Iz*) 3960.8 *Kg/m*<sup>2</sup> Distância do eixo frontal para o centro de massa do veículo (*L<sup>f</sup>* ) 1.516 *m* Distância do eixo traseiro para o centro de massa do veículo (*Lr*) 1.484 *m* Constante de rigidez em curvas das rodas dianteiras (*C<sup>f</sup>* ) 98 *kN/Rad* Constante de rigidez em curvas das rodas dianteiras (*Cr*) 230 *kN/Rad* Fonte: [\(VARMA; SWAMY; MUKHERJEE,](#page-54-10) [2020b\)](#page-54-10)

Tabela 1 – Parâmetros do veículo utilizado na simulação

O controlador longitudinal desenvolvido e sintonizado na seção [4.1](#page-30-0) foi validado no simulink. Em um teste de aceleração, foi imposta uma referência de 100*km/h* para o veículo em uma trajetória em linha reta. A velocidade longitudinal do veículo *x*˙ e o sinal de controle *Fxr* aplicado pelo controlador, estão apresentados nas Figuras [18](#page-44-0) e [19.](#page-45-0)

<span id="page-44-0"></span>Figura 18 – Velocidade longitudinal do veículo para um teste de aceleração de 0 a 100*km/h*.

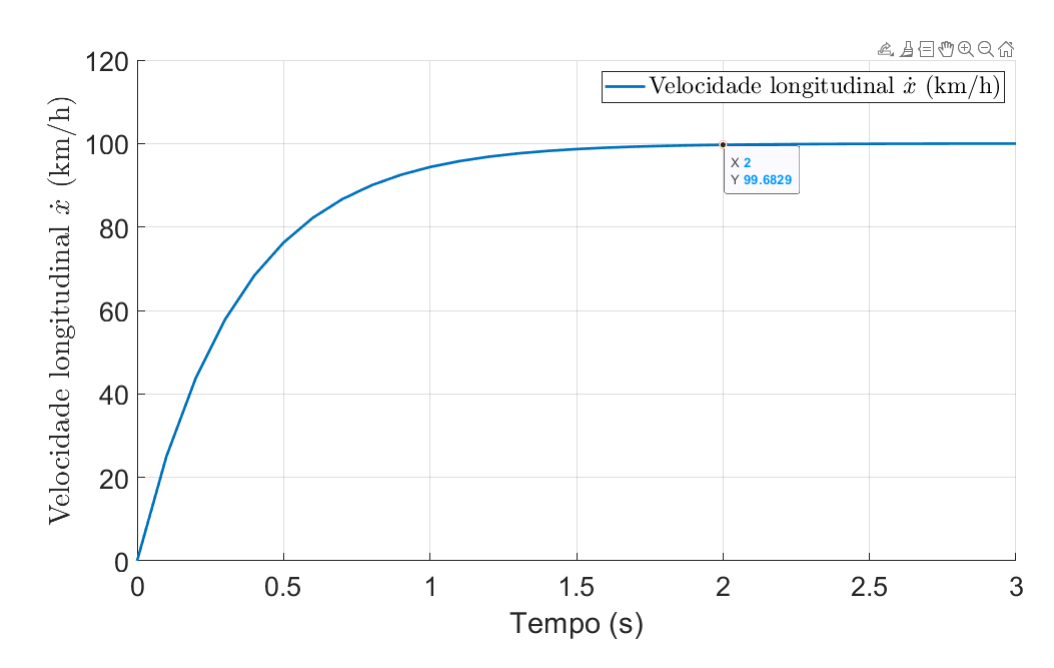

Fonte: Autoria Própria.

<span id="page-45-0"></span>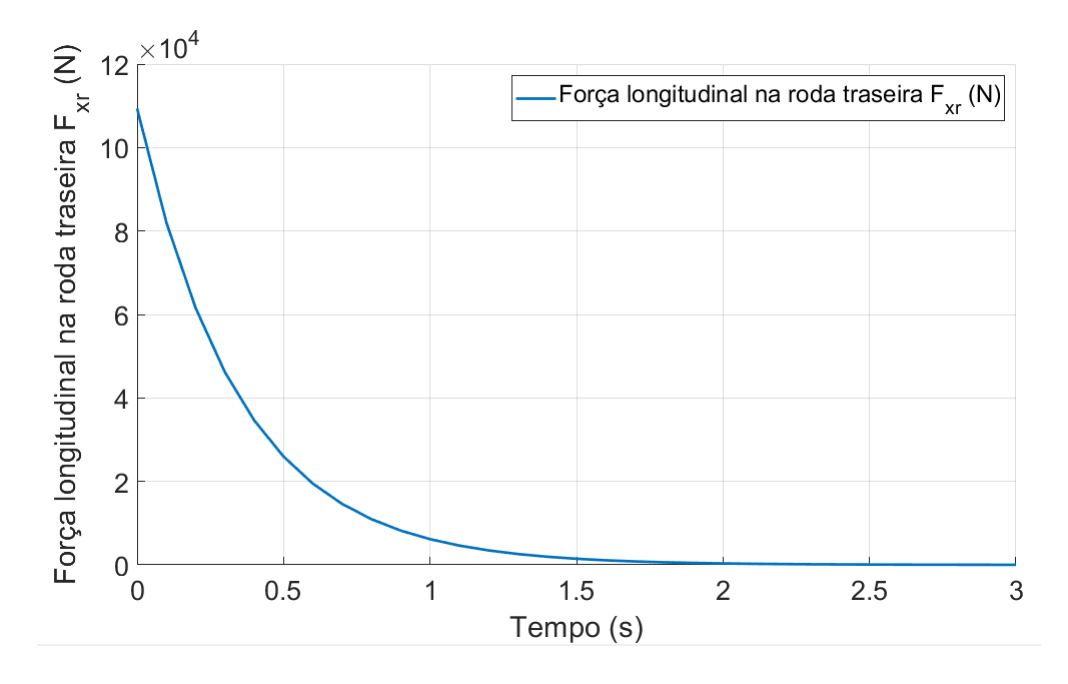

Figura 19 – Sinal de controle para um teste de aceleração de 0 a 100*km/h*.

Fonte: Autoria Própria.

Observando o gráfico [18](#page-44-0) percebe-se que os requisitos de controle impostos na seção [4.1](#page-30-0) forão satisfeitos. Foi constatado um tempo de subida de 2 segundos, já que em 2 segundos o valor da velocidade era maior que 99% da referência imposta, para um teste de aceleração de 0 a 100*km/h*.

Para validação destes controladores laterais foi utilizado um cenário com uma trajetória em forma de uma aproximação da Leminiscata de Bernoulli, apresentada em [20.](#page-46-0)

Os pontos definidos na pista da Figura [20](#page-46-0) representam pontos de referência para a trajetória desejada do veículo, e não serão utilizados modelos de sensores para obter informações do veículo, será assumido que os valores destas variáveis já estejam disponíveis.

Os três controladores possuem parâmetros a serem sintonizados ou determinados para executar um controle mais otimizado, e assim utilizar a maior capacidade de cada técnica de controle apresentada, para isto foi realizada uma busca heurística dos parâmetros *Kdd* do controlador *Pure Pursuit*, *K<sup>v</sup>* do controlador do Método de Stanley e o horizonte de predição do controlador NLMPC. Para realizar a busca heurística foi utilizado como medida de avaliação a expressão da função de custo (*J*) do *NLMP C* dada em [4.25,](#page-36-2) onde  $Z_k = [X, Y], u_k = \delta, Q = [2, 8], e R = 1.$  Foram realizadas diversas simulações com diferentes parâmetros *Kdd*, *K<sup>s</sup>* e *N*, para a trajetória de referência dada em [20](#page-46-0) e calculado os valor da função de custo (*J*), utilizando de um tempo de amostragem de *T<sup>s</sup>* = 1*/*60 para os controladores, os valores estão apresentados na Tabela [2.](#page-46-1)

Desta forma, foram escolhidos os valores dos parâmetros  $K_{dd} = 0.5, K_s = 1 \times 10^{-5}$  e

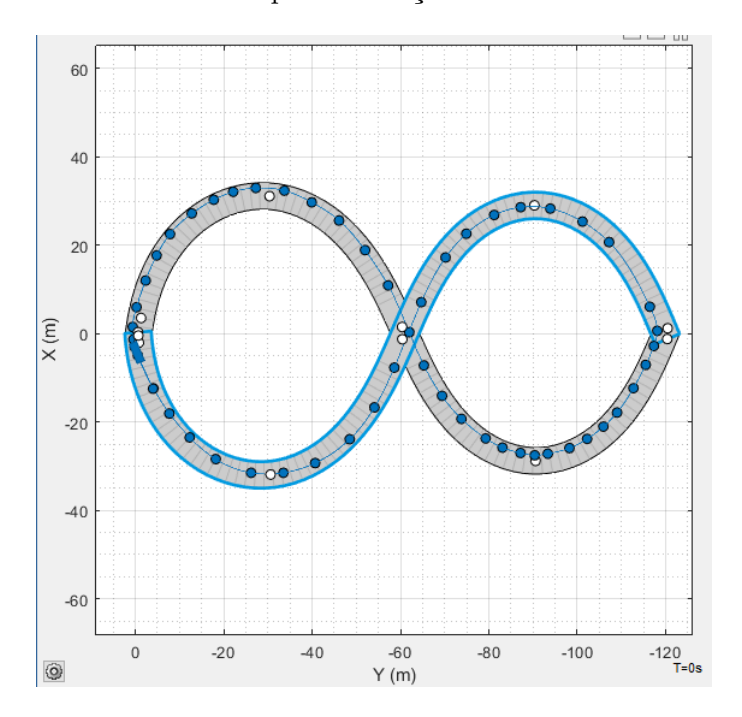

<span id="page-46-0"></span>Figura 20 – Cenário utilizado para validação dos controladores de trajetória.

Fonte: Autoria Própria.

<span id="page-46-1"></span>Tabela 2 – Função de Custo para diferentes parâmetros variáveis dos controladores *Pure Pursuit* e *Método de Stanley*

| $K_{dd}$               | $J(K_{dd})$           | $K_{s}$             | $J(K_s)$            | N  | J(N)                 |  |  |
|------------------------|-----------------------|---------------------|---------------------|----|----------------------|--|--|
| $5\overline{)}$        | $11.99 \times 10^6$   | <sup>1</sup>        | Não convergiu       | 10 | $2.41 \times 10^{4}$ |  |  |
| 2                      | $2.163 \times 10^{6}$ | 0.01                | $2.366 \times 10^6$ | 7  | $2.32 \times 10^{4}$ |  |  |
| 1                      | $5.908 \times 10^5$   | 0.001               | $2.344 \times 10^6$ | 5  | 6440                 |  |  |
| 0.75                   | $3.670 \times 10^{5}$ | 0.0001              | $2.336 \times 10^6$ | 4  | 5217                 |  |  |
| 0.6                    | $2.611 \times 10^5$   | $1 \times 10^{-5}$  | $2.328 \times 10^6$ | 3  | 4272                 |  |  |
| 0.5                    | $2.011 \times 10^5$   | $1 \times 10^{-6}$  | $2.346 \times 10^6$ | 2  | Não Convergiu        |  |  |
| 0.48                   | Não convergiu         | $1 \times 10^{-10}$ | $2.346 \times 10^6$ |    | Não Convergiu        |  |  |
| Fonte: Autoria Própria |                       |                     |                     |    |                      |  |  |

*N* = 3, por garantirem o menor valor da função de custos entres os valores dos parâmetros testados.

Assim os três controladores foram simulados para esta trajetória de referência, utilizando dos ganhos encontrados, o tempo de amostragem de  $T_s = 1/60$ , e utilizando  $Q =$ [2, 8], e R = 1, para o controlador  $NLMPC$ , estes valores foram escolhidos arbitrariamente apenas para exemplificar e comparar os controladores em uma mesma situação, assim foram obtidos os seguintes resultados de trajetórias realizadas por cada controlador em malha fechada, apresentados na Figuras [\[24](#page-49-0)[-26\]](#page-50-0)

A partir das trajetórias apresentadas para simulação de cada controlador em malhada fechada já é possível observar uma diferença entre os controladores, principalmente no caso do controlador do método de stanley que no ponto da curva com maior mudança

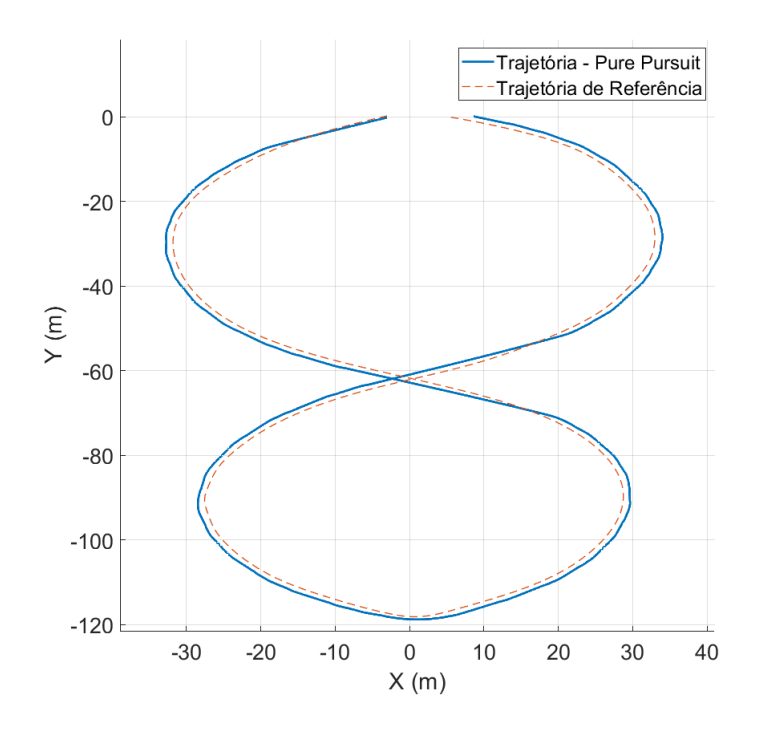

<span id="page-47-0"></span>Figura 21 – Trajetória realizada pela simulação do controlador *Pure Pursuit* em malha fechada.

Fonte: Autoria Própria.

<span id="page-47-1"></span>Figura 22 – Trajetória realizada pela simulação do controlador Método de Stanley em malha fechada.

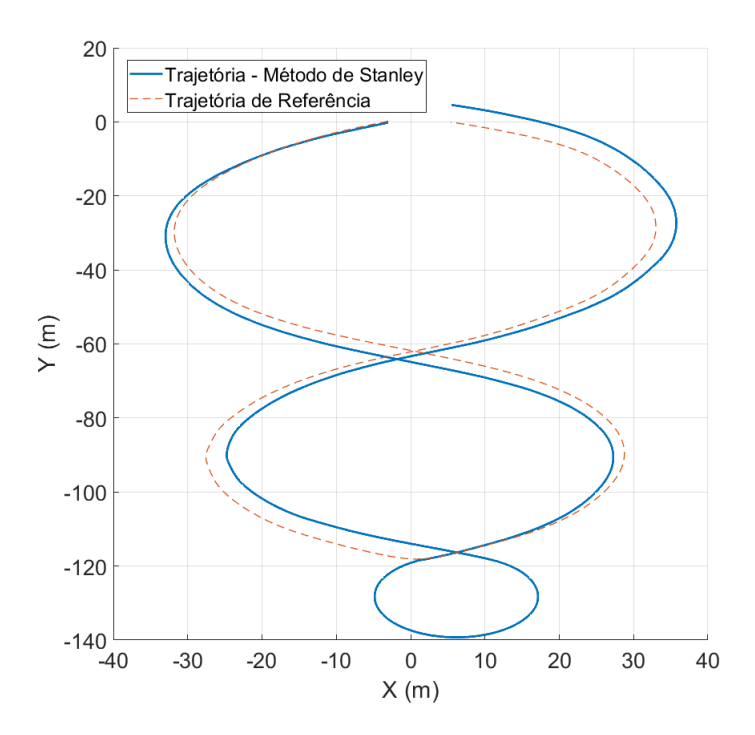

Fonte: Autoria Própria.

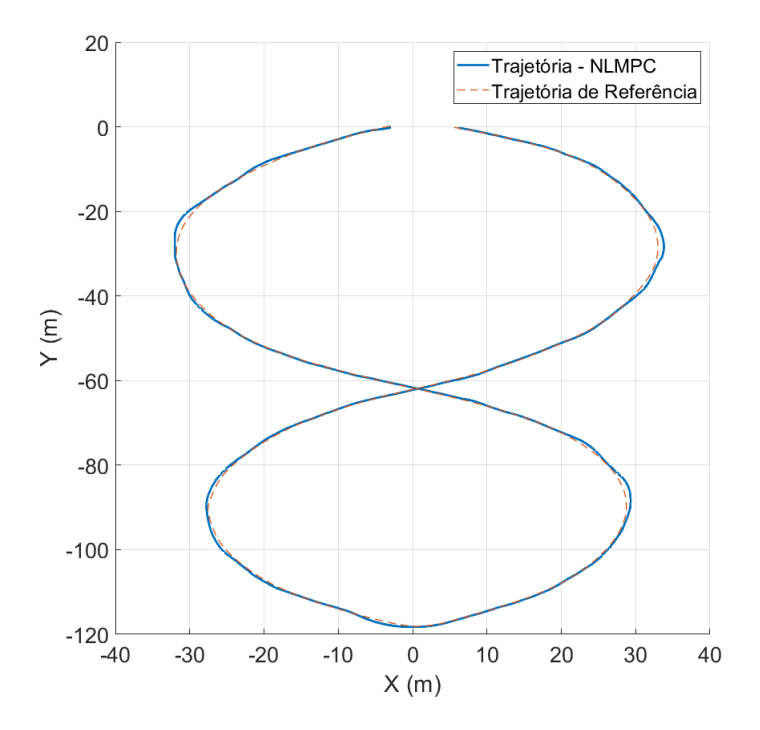

<span id="page-48-0"></span>Figura 23 – Trajetória realizada pela simulação do controlador NLMPC em malha fechada.

Fonte: Autoria Própria.

de ângulo de orientação necessária para o veículo, este passou direto na curva, e teve que realizar a volta para a pista, este efeito acontece pelo fato do controlador do Método de Stanley sempre utilizar o ponto mais próximo da curva para utilizar como referencial, porêm quando ocorre uma mudança relativa do ângulo de orientação referencial da pista, pode acontecer casos como este onde o controlador não vê o próximo ponto como o ponto mais próximo, e assim necessita executar a volta para chegada no ponto de referencial ao qual ele se perdeu com um ângulo diferente, mas similar com o ângulo de orientação do próximo ponto da trajetória.

Os controladores *Pure Pursuit* e NLMPC não sofreram com este efeito justamente por utilizarem como referencial pontos futuros da trajetória, assim estes conseguem percerber a mudança brusca de orientação da pista e realizar um movimento mais adequado.

Os sinais de controle gerados por cada controlador na simulação em malha fechada estão apresentados nas Figuras [\[21](#page-47-0)[-23\]](#page-48-0)

Obtido os gráficos dos sinais de controle aplicados nas simulações de controladores, pode ser observado visualmente a situação no controlador de stanley o qual ele perdeu a referência por volta dos 38 segundos de simulação e então posicionou o volante do veículo totalmente de forma a fazer a curva completa do veículo. Para uma melhor análise da simulação apresentada foi calculado a variação total do sinal de controle (TV) [6.1](#page-50-2) e o somatório do quadrado do erro entre a referência de trajetória e a posição real do veículo

<span id="page-49-0"></span>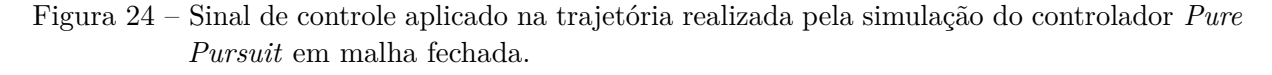

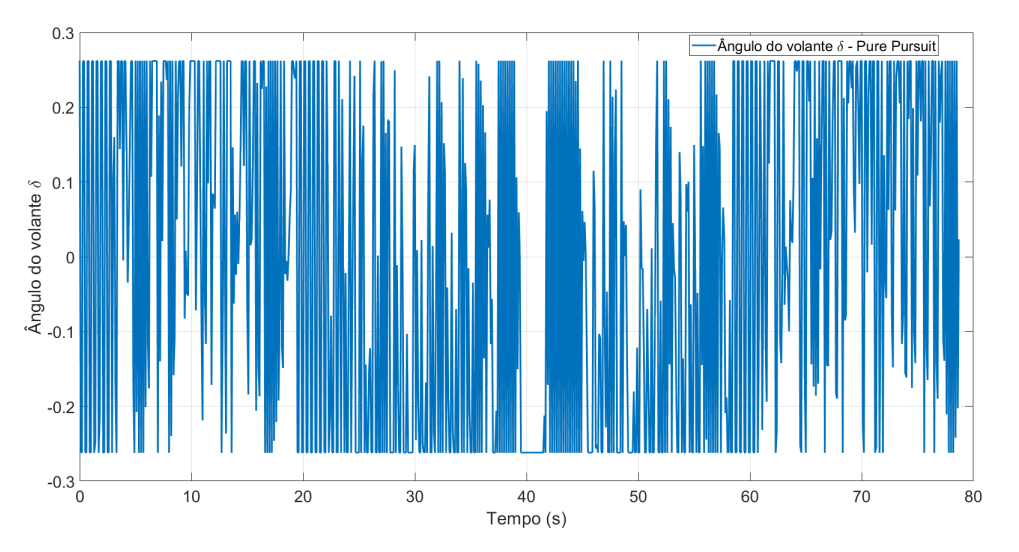

Fonte: Autoria Própria.

<span id="page-49-1"></span>Figura 25 – Sinal de controle aplicado na trajetória realizada pela simulação do controlador Método de Stanley em malha fechada.

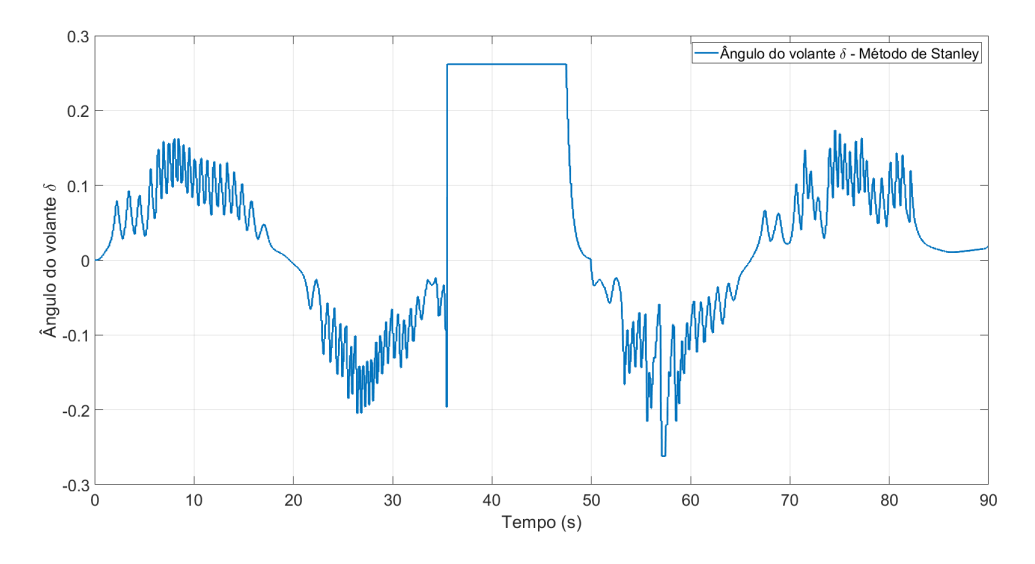

Fonte: Autoria Própria.

<span id="page-50-0"></span>Figura 26 – Sinal de controle aplicado na trajetória realizada pela simulação do controlador NLMPC em malha fechada.

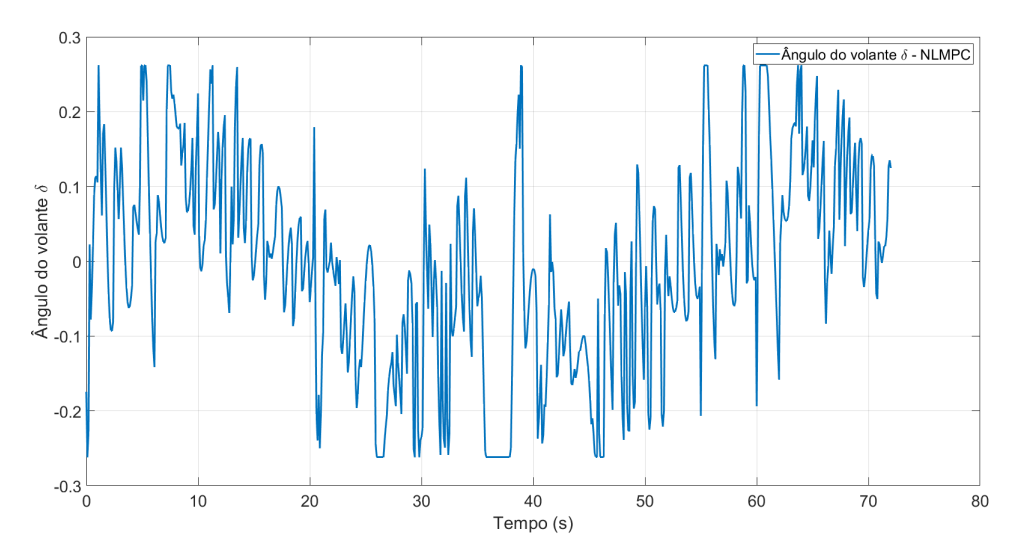

Fonte: Autoria Própria.

<span id="page-50-2"></span>(ISE) [6.2,](#page-50-3) onde  $e_d(k) = \sqrt{((REF_X-X)^2 + (REF_Y-Y)^2}$ , e  $REF_X$  e  $REF_Y$  são os pontos da trajetória mais próximas da posição atual do veículo

$$
TV(u) = \sum_{k=0}^{T_{\text{final}}} (u(k+1) - u(k))^2,
$$
\n(6.1)

$$
ISE(e) = \sum_{k=0}^{T_{\text{final}}} e_d(k)^2.
$$
 (6.2)

<span id="page-50-3"></span>As métricas de desempenho *T V* (*u*) e *ISE*(*e*) foram calculadas para as simulações dos três controladores apresentados, e seus valores estão apresentados na Tabela [3.](#page-50-1)

<span id="page-50-1"></span>Tabela 3 – Métricas de desempenho das simulações realizadas para os controladores utilizados.

| Controlador            | ISE.                | TV    |  |  |  |
|------------------------|---------------------|-------|--|--|--|
| <i>Pure Pursuit</i>    | $2.929 \times 10^3$ | 78.47 |  |  |  |
| Método de Stanley      | $1.388 \times 10^5$ | 0.52  |  |  |  |
| <b>NLMPC</b>           | 182.42              | 3.343 |  |  |  |
| Fonte: Autoria Própria |                     |       |  |  |  |

Com base nas métricas apresentadas, percebe-se que o controlador do Método de Stanley foi o que apresentou menor variação total do sinal de controle, porém este foi o pior controlador para rastreio da trajetória, como já foi constatado visualmente e pela métrica ISE. O controlador *Pure Pursuit* apresentou uma boa trajetória seguida, porém seu ISE e TV ainda foram maiores que os índices do controlador NLMPC que se apresentou como melhor opção entre os controladores discutidos para seguimento de trajetória, este fato já era esperado devido a maior complexidade do controlador NLMPC, de modo que

este considera o modelo dinâmico do veículo e realiza uma otimização a cada instante de amostragem para se obter um valor de controle ótimo em cada atuação do controle, enquanto os outros dois controladores não consideram o modelo dinâmico do veículo e nem realizam otimizações. No entanto, essas características do controlador NLMPC podem ser uma desvantagem quando considerados o hardware necessário para executar o controlador no mesmo tempo de amostragem dos outros controladores, desta maneira para avaliar o hardware necessário, foram realizados testes de tempo de cálculo do sinal de controle para cada controlador.

O teste consistia em novamente simular os três controladores para a trajetória já apresentada, mas agora medir o tempo de cálculo do sinal de controle *δ* de cada controlador, a simulação foi realizada em um computador com processador Intel Core i7 - 7700 CPU com frequência de 3.6GHz, e os resultados estão apresentados na Tabela [4,](#page-51-0) Tempo Máximo representa o maior tempo necessário para cálculo de um sinal de controle obtido na simulação e Tempo Médio é a média dos tempos de cálculos obtidos durante a simulação.

<span id="page-51-0"></span>Tabela 4 – Métricas de desempenho das simulações realizadas para os controladores utilizados.

| Controlador            | Tempo Máximo (s)       | Tempo Médio (s)        |  |  |  |
|------------------------|------------------------|------------------------|--|--|--|
| <i>Pure Pursuit</i>    | $1.500 \times 10^{-5}$ | $2.972 \times 10^{-7}$ |  |  |  |
| Método de Stanley      | $1.360 \times 10^{-5}$ | $3.848 \times 10^{-7}$ |  |  |  |
| NLMPC                  | 0.268                  | $4.302 \times 10^{-4}$ |  |  |  |
| Fonte: Autoria Própria |                        |                        |  |  |  |

Observando a Tabela [4](#page-51-0) é possível confirmar que o tempo de cálculo necessário do sinal do controle do NLMPC é maior que os demais controladores podendo, chegar a escala de 10<sup>−</sup><sup>1</sup> segundos enquanto os outros controladores se mantiveram ao menos na ordem de 10<sup>−</sup><sup>5</sup> , representando que o controlador NLMPC necessita de um processador muito melhor que o necessário para os controladores *Pure Pursuit* e do Método de Stanley, considerando o mesmo tempo de amostragem de aplicação de ambos.

## <span id="page-52-0"></span>7 Conclusões

Neste trabalho de conclusão de curso, foi desenvolvida uma arquitetura de simulação que permite a utilização de um modelo matemático para realizar o movimento do veículo, a abstração de sensores e a criação de diferentes cenários, utilizando do Simulink®.

O modelo matemático dinâmico foi desenvolvido neste trabalho para um veículo e implementado no ambiente do Simulink®. O modelo dinâmico foi composto do modelo da bicicleta para dinâmica da estrutura do veículo, um modelo dinâmico das rodas para a interação da estrutura com o solo, e um modelo cinemático para determinação de posições e orientações em um referencial inercial.

Em posse do modelo desenvolvido foi implementado um controlador longitudinal e realizadas comparações em três controladores laterais populares na literatura, *Pure Pursuit*, o Método de Stanley e um Controlador Preditivo Não Linear baseado em Modelo desenvolvido pelos autores. Os controladores foram analisados com base na integral do erro quadrático, na variação total do sinal de controle e no tempo de cálculo necessário.

As comparações entre os controladores constatou o melhor desempenho do controlador NLMPC, devido a este controlador utilizar um modelo dinâmico do sistema para calcular o sinal de controle ótimo em cada instante, enquanto os outros dois controladores são controladores geométricos que não consideram a dinâmica do problema e também não calculam o valor ótimo do sinal de controle. Porém em contraponto o controlador NLMPC se provou muito mais custoso computacionalmente, devido a necessitar de um tempo de cálculo do sinal de controle muito maior, o que pode impedir a utilização desta técnica a depender do tempo de amostragem necessário.

Entre os controladores *Pure Pursuit* e o Método de Stanley, o controlador *Pure Pursuit* se mostrou melhor em seguir a referência, garantindo um menor ISE, enquanto o controlador do Método de Stanley não realizou uma trajetória com o mesmo formato da trajetória de referência, já que este perdeu a trajetória em uma curva com mudança de ângulo de orientação do veículo mais acentuada, e necessitou realizar uma volta para a curva. Este efeito no controlador do método de Stanley aconteceu pelo controlador olhar apenas para o ponto mais próximo da trajetória, tornando difícil a preparação para mudanças bruscas no caminho. O controlador *Pure Pursuit* têm uma vantagem nisso quando olha para pontos futuros do caminho a ser seguido. Os dois controladores apresentaram basicamente o mesmo tempo de cálculo necessário.

## Referências Bibliográficas

<span id="page-53-2"></span><span id="page-53-0"></span>AMIDI, O. *Integrated Mobile Robot Control*. Pittsburgh, PA, 1990. Citado na página [2.](#page-2-0)

<span id="page-53-12"></span>BADER, B. Constrained and unconstrained optimization. In: . *Comprehensive Chemometrics*. [S.l.: s.n.], 2009. v. 1, p. 507–545. ISBN 9780444527011. Citado na página [22.](#page-37-2)

<span id="page-53-6"></span>BOURMISTROVA, A. et al. Autodriver algorithm. *Journal of Systemics, Cybernetics and Informatics*, v. 9, p. 8, 01 2012. Citado na página [6.](#page-6-0)

<span id="page-53-1"></span>DIN, Z. M. U. et al. Real time ackerman steering angle control for self-driving car autonomous navigation. In: *2019 4th International Conference on Emerging Trends in Engineering, Sciences and Technology (ICEEST)*. [S.l.: s.n.], 2019. p. 1–4. Citado na página [2.](#page-2-0)

<span id="page-53-10"></span>DOMINGUEZ-QUIJADA, S. et al. Comparison of lateral controllers for autonomous vehicle : experimental results. In: *International IEEE Conference on Intelligent Transportation Systems*. Rio de Janeiro, Brazil: [s.n.], 2016. Disponível em: [<https://hal.archives-ouvertes.fr/hal-02459398>.](https://hal.archives-ouvertes.fr/hal-02459398) Citado na página [16.](#page-31-3)

<span id="page-53-9"></span>GILLESPIE, T.; (SOCIETY), S. I.; ENGINEERS, S. of A. *Fundamentals of Vehicle Dynamics*. Society of Automotive Engineers, 1992. (Premiere Series Bks). ISBN 9781560911999. Disponível em: [<https://books.google.com.br/books?id=](https://books.google.com.br/books?id=L6xd0nx5KbwC) [L6xd0nx5KbwC>.](https://books.google.com.br/books?id=L6xd0nx5KbwC) Citado na página [11.](#page-11-0)

<span id="page-53-11"></span>GRÜNE, L.; PANNEK, J. Nonlinear model predictive control. In: *Nonlinear Model Predictive Control: Theory and Algorithms*. London: Springer London, 2011. p. 43–66. ISBN 978-0-85729-501-9. Disponível em: [<https://doi.org/10.1007/978-0-85729-501-9\\_3>.](https://doi.org/10.1007/978-0-85729-501-9_3) Citado na página [20.](#page-35-2)

<span id="page-53-5"></span>GUO, L. et al. Intelligent vehicle trajectory tracking based on neural networks sliding mode control. In: *Proceedings 2014 International Conference on Informative and Cybernetics for Computational Social Systems (ICCSS)*. [S.l.: s.n.], 2014. p. 57–62. Citado na página [2.](#page-2-0)

<span id="page-53-4"></span>GáSPáR ZOLTáN SZABó, J. B. P. Lpv design of fault-tolerant control for road vehicles. *International Journal of Applied Mathematics and Computer Science*, v. 22, n. 1, p. 173–182, 2012. Disponível em: [<http://eudml.org/doc/208093>.](http://eudml.org/doc/208093) Citado na página [2.](#page-2-0)

<span id="page-53-7"></span>HERRáEZ, D. C. Self-driving car autonomous system overview. In: *Trabalho de Conclusão de Curso - Tecnun Universidad de Navarra*. Donostia: [s.n.], 2020. p. 119f. Citado na página [7.](#page-7-0)

<span id="page-53-3"></span>KANAYAMA Y. KIMURA, F. M. Y.; NOGUCHI, T. A stable tracking control method for a non-holonomic mobile robot. In: *Proceedings of IEEE/RSJ International Workshop on Intelligent Robots and Systems*. Osaka: [s.n.], 1991. p. 1236–1241. Citado na página [2.](#page-2-0)

<span id="page-53-8"></span>MORET, E. *Dynamic Modeling and Control of a Car-Like Robot*. 88 p. Dissertação (Mestrado em Engenharia Elétrica) — Faculty of the Virginia Polytechnic Institute and State University, Blacksburg, Virginia, 2003. Citado na página [8.](#page-8-0)

<span id="page-54-1"></span>NATIONAL HIGHWAY TRAFFIC SAFETY ADMINISTRATION. *Automated Vehicles for Safetys.* [S.l.], 2019. Disponível em: [<https://www.nhtsa.gov/technology-innovation/](https://www.nhtsa.gov/technology-innovation/automated-vehicles-safety) [automated-vehicles-safety>.](https://www.nhtsa.gov/technology-innovation/automated-vehicles-safety) Citado na página [1.](#page-0-0)

<span id="page-54-6"></span>NEOCHARGE. *COMO FUNCIONA O MOTOR DE UM CARRO ELÉTRICO*. [S.l.], 2021. Disponível em: [<https://www.neocharge.com.br/tudo-sobre/carro-eletrico/](https://www.neocharge.com.br/tudo-sobre/carro-eletrico/motor-como-funciona) [motor-como-funciona>.](https://www.neocharge.com.br/tudo-sobre/carro-eletrico/motor-como-funciona) Citado na página [5.](#page-5-0)

<span id="page-54-5"></span>NOVEL, B. d'Andréa; CAMPION, G.; BASTIN, G. Control of nonholonomic wheeled mobile robots by state feedback linearization. *The International Journal of Robotics Research*, v. 14, n. 6, p. 543–559, 1995. Disponível em: [<https:](https://doi.org/10.1177/027836499501400602) [//doi.org/10.1177/027836499501400602>.](https://doi.org/10.1177/027836499501400602) Citado na página [2.](#page-2-0)

<span id="page-54-7"></span>PACEJKA, H. B.; BAKKER, E. The magic formula tyre model. *Vehicle System Dynamics*, Taylor Francis, v. 21, n. sup001, p. 1–18, 1992. Disponível em: [<https://doi.org/10.1080/00423119208969994>.](https://doi.org/10.1080/00423119208969994) Citado na página [11.](#page-11-0)

<span id="page-54-2"></span>PADEN, B. et al. A survey of motion planning and control techniques for self-driving urban vehicles. *IEEE Transactions on Intelligent Vehicles*, v. 1, n. 1, p. 33–55, 2016. Citado na página [2.](#page-2-0)

<span id="page-54-3"></span>SARKAR, S. B.; MOHAN, B. C. Review on autonomous vehicle challenges. In: BAPI, R. S.; RAO, K. S.; PRASAD, M. V. N. K. (Ed.). *First International Conference on Artificial Intelligence and Cognitive Computing*. Singapore: Springer Singapore, 2019. p. 593–603. ISBN 978-981-13-1580-0. Citado na página [2.](#page-2-0)

<span id="page-54-8"></span>SNIDER, J. M. *Automatic Steering Methods for Autonomous Automobile Path Tracking*. Pittsburgh, PA, 2009. Citado 4 vezes nas páginas [16,](#page-31-3) [17,](#page-32-3) [18](#page-33-2) e [19.](#page-34-2)

<span id="page-54-9"></span>THRUN, S. et al. Winning the darpa grand challenge. *Journal of Field Robotics*, 2006. Accepted for publication. Citado na página [18.](#page-33-2)

<span id="page-54-4"></span>VARMA, B.; SWAMY, N.; MUKHERJEE, S. Trajectory tracking of autonomous vehicles using different control techniques(pid vs lqr vs mpc). In: *2020 International Conference on Smart Technologies in Computing, Electrical and Electronics (ICSTCEE)*. [S.l.: s.n.], 2020. p. 84–89. Citado na página [2.](#page-2-0)

<span id="page-54-10"></span>VARMA, B.; SWAMY, N.; MUKHERJEE, S. Trajectory tracking of autonomous vehicles using different control techniques(pid vs lqr vs mpc). In: *2020 International Conference on Smart Technologies in Computing, Electrical and Electronics (ICSTCEE)*. [S.l.: s.n.], 2020. p. 84–89. Citado 2 vezes nas páginas [20](#page-35-2) e [29.](#page-44-3)

<span id="page-54-0"></span>WORLD HEALTH ORGANIZATION. *Road traffic injuries*. [S.l.], 2021. Disponível em: [<https://www.who.int/news-room/fact-sheets/detail/road-traffic-injuries>.](https://www.who.int/news-room/fact-sheets/detail/road-traffic-injuries) Citado na página [1.](#page-0-0)